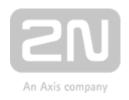

# HTTP API manual for 2N IP intercoms

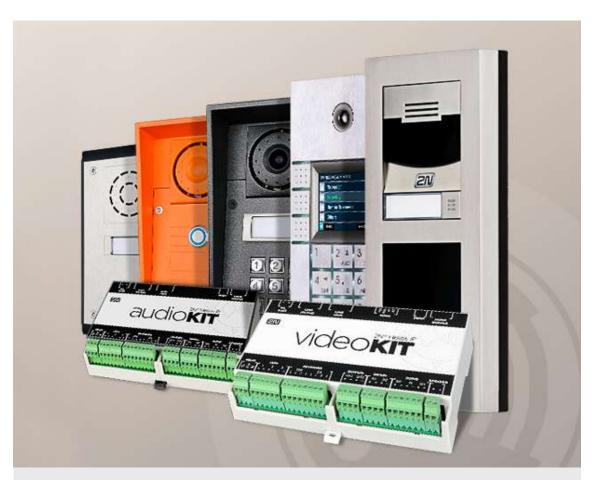

## **Configuration Manual**

Firmware: 2.30

Version: 2.30 www.2n.cz

The 2N TELEKOMUNIKACE a.s. is a Czech manufacturer and supplier of telecommunications equipment.

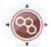

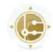

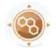

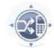

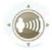

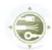

The product family developed by 2N TELEKOMUNIKACE a.s. includes GSM gateways, private branch exchanges (PBX), and door and lift communicators. 2N TELEKOMUNIKACE a.s. has been ranked among the Czech top companies for years and represented a symbol of stability and prosperity on the telecommunications market for almost two decades. At present, we export our products into over 120 countries worldwide and have exclusive distributors on all continents.

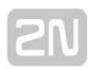

2N® is a registered trademark of 2N TELEKOMUNIKACE a.s. Any product and/or other names mentioned herein are registered trademarks and/or trademarks or brands protected by law.

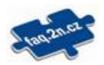

2N TELEKOMUNIKACE a.s. administers the FAQ database to help you quickly find information and to answer your questions about 2N products and services. On www. faq.2n.cz you can find information regarding products adjustment and instructions for optimum use and procedures "What to do if…".

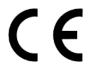

2N TELEKOMUNIKACE a.s. hereby declares that the 2N product complies with all basic requirements and other relevant provisions of the 1999/5/EC directive. For the full wording of the Declaration of Conformity see the CD-ROM (if enclosed) or our website at www.2n.cz.

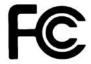

This device complies with part 15 of the FCC Rules. Operation is subject to the following two conditions: (1) This device may not cause harmful interference, and (2) this device must accept any interference received, including interference that may cause undesired operation.

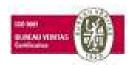

The 2N TELEKOMUNIKACE a.s. is the holder of the ISO 9001:2009 certificate. All development, production and distribution processes of the company are managed by this standard and guarantee a high quality, technical level and professional aspect of all our products.

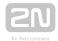

## **Content:**

- 1. Introduction
- 2. HTTP API Description
- 3. HTTP API Services Security
- 4. User Accounts
- 5. Overview of HTTP API Functions

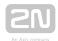

## 1. Introduction

HTTP API is an application interface designed for control of selected 2N IP intercoms functions via the HTTP. It enables 2N IP intercoms to be integrated easily with third party products, such as home automation, security and monitoring systems, etc.

**HTTP API** provides the following services:

- System API provides intercom configuration changes, status info and upgrade.
- Switch API provides switch status control and monitoring, e.g. door lock opening, etc.
- I/O API provides intercom logic input/output control and monitoring.
- Audio API provides audio playback control and microphone monitoring.
- Camera API provides camera image control and monitoring.
- Display API provides display control and user information display.
- E-mail API provides sending of user e-mails.
- Phone/Call API provides incoming/outgoing call control and monitoring.
- Logging API provides reading of event records.

Set the transport protocol (HTTP or HTTPS) and way of authentication (None, Basic or Digest) for each function. Create up to five user accounts (with own username and password) in the HTTP API configuration for detailed access control of services and functions.

Use the configuration web interface on the **Services / HTTP API** tab to configure your **HTTP API**. Enable and configure all the available services and set the user account parameters.

Refer to http(s)://ip\_intercom\_address/apitest.html for a special tool integrated in the intercom HTTP server for HTTP API demonstration and testing.

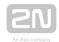

#### Caution

In order to ensure the full functioning and guaranteed outputs we strongly recommend a verification of the timeliness of version of product or facility already during the installation process. The customer takes into consideration that the product or facility can achieve the guaranteed outputs and be fully operational pursuant to the producer's instructions only by using the most recent version of product or facility, which has been tested for full interoperability and has not been determined by the producer as incompatible with certain versions of other products, only in conformity with the producer's instructions, guidelines, manual or recommendation and only in conjunction with suitable products and facilities of the other producers. The most recent versions are available on the website https://www.2n.cz/cs CZ/, or specific facilities, depending on their technical capacity, allow updating in the configuration interface. Should the customer use any other version of product or facility than the most recent one, or the version that has been determined by the producer as incompatible with certain versions of other producers' products of facilities, or the product or facility in a way incompatible with the producer's instructions, guidelines, manual or recommendation or in conjunction with unsuitable products or facilities of the other producers, he or she is aware of all potential limitations of functionality of such a product or facility and all relating consequences. Should the customer use any other than the most recent version of the product or facility, or the version that has been that has been determined by the producer as incompatible with certain versions of other producers' products of facilities, or the product or facility in a way incompatible with the producer's instructions, guidelines, manual or recommendation or in conjunction with unsuitable products or facilities of the other producers, he or she agrees that the company 2N TELEKOMUNIKACE a. s. is not liable neither for any limitation of such a product's functionality, nor for any damage, loss or injury relating to such a potential limitation of functionality.

#### 1.1 HTTP API Release Notes

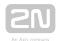

## **1.1 HTTP API Release Notes**

| Version | Changes                                                                                                    |
|---------|----------------------------------------------------------------------------------------------------|
| 2.30    | <ul> <li>Removal of the apbBroken parameter from the AccessTaken event.</li> <li>Addition of the apbBroken parameter to the UserAuthenticated event.</li> </ul>                                                                                                    |
| 2.29    | <ul> <li>Addition of the new function for api system caps.</li> <li>New event CapabilitiesChanged.</li> </ul>                                                                                                    |
| 2.28    | • Unchanged.                                                                                                    |
| 2.27    | <ul> <li>New events: LiftStatusChanged, LiftConfigChanged, LiftFloorEnabled.</li> <li>Addition of the new functions for api holidays, api config holidays, api dir template, api dir create, api dir update, api dir delete, api dir get, api dir query.</li> </ul>                                   |
| 2.26    | New events: DtmfEntered, AccessTaken, ApLockStateChanged, RexActivated.                                                                                                    |
| 2.25    | • Unchanged.                                                                                                    |
| 2.24    | • Change of user addition to the directory due to deletion of positions.                                                                                                    |
| 2.23    | <ul> <li>Addition of the switchDisabled parametr to UserRejected event.</li> </ul>                                                                                                    |
| 2.22    | <ul> <li>New events: CardHeld, PairingStateChanged, SwitchesBlocked, FingerEntered,<br/>MobKeyEntered, DoorStateChanged, UserRejected, DisplayTouched.</li> </ul>                                                                                                    |
| 2.21    | <ul> <li>The api/display/image (display, blob-image, blob-video, duration, repeat parameters) function extended for 2N<sup>®</sup> IP Verso</li> <li>New events: UserAuthenticated, SilentAlarm, AccessLimited</li> <li>Addition of the timeSpan parameter to the /api/email/send function</li> </ul> |

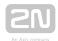

| Version | Changes                                                                                                    |
|---------|----------------------------------------------------------------------------------------------------|
| 2.15    | <ul> <li>New events: TamperSwitchActivated, UnauthorizedDoorOpen,</li> <li>DoorOpenTooLong and LoginBlocked</li> </ul>                      |
|         | <ul> <li>Addition of the tzShift event that gives the difference between the local time<br/>and Coordinated Universal Time (UTC)</li> </ul> |
|         | <ul> <li>The email/send function extended with a resolution setting option for the<br/>images to be sent</li> </ul>                         |
| 2.14    | <ul> <li>Addition of the api/pcap, api/pcap/restart and api/pcap/stop functions for<br/>network traffic download and control</li> </ul>     |
|         | <ul> <li>Addition of the audio/test function for automatic audio test launch</li> </ul>                                                     |
|         | Addition of the email/send function                                                                                                    |
|         | <ul> <li>Addition of the response parameter to the /api/io/ctrl and /api/switch/ctrl functions</li> </ul>                                   |
|         | <ul> <li>The /call/hangup function extended with a reason parameter specifying the call<br/>end reason</li> </ul>                           |
|         | <ul> <li>New events: MotionDetected, NoiseDetected and SwitchStateChanged</li> </ul>                                                        |
|         | <ul> <li>The CallStateChanged event extended with a reason parameter specifying the<br/>call end reason</li> </ul>                          |
| 2.13    | First document version                                                                                                    |

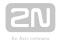

## 2. HTTP API Description

All HTTP API commands are sent via HTTP/HTTPS to the intercom address with absolute path completed with the /api prefix. Which protocol you choose depends on the current intercom settings in the Services / HTTP API section. The HTTP API functions are assigned to services with defined security levels including the TLS connection request (i.e. HTTPS).

Example: Switch 1 activation http://10.0.23.193/api/switch/ctrl?switch=1&action=on

The absolute path includes the function group name (system, firmware, config, switch, etc.) and the function name (caps, status, ctrl, etc.). To be accepted by the intercom, a request has to include the method and absolute path specification followed by the Host header.

```
GET /api/system/info HTTP/1.1
Host: 10.0.23.193
Intercom HTTP Server reply:
HTTP/1.1 200 OK
Server: HIP2.10.0.19.2
Content-Type: application/json
Content-Length: 253
  "success" : true,
  "result" : {
    "variant" : "2N Helios IP Vario",
    "serialNumber" : "08-1860-0035",
    "hwVersion" : "535v1",
    "swVersion" : "2.10.0.19.2",
    "buildType" : "beta",
    "deviceName" : "2N Helios IP Vario"
  }
}
```

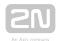

#### This chapter also includes:

- 2.1 HTTP Methods
- 2.2 Request Parameters
- 2.3 Replies to Requests

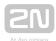

### 2.1 HTTP Methods

2N IP intercom applies the following four HTTP methods:

- GET requests intercom content download or general command execution
- POST requests intercom content download or general command execution
- PUT requests intercom content upload
- **DELETE** requests intercom content removal

The **GET** and **POST** methods are equivalent from the viewpoint of **HTTP API** but use different parameter transfers (refer to the next subsection). The **PUT** and **DELETE** methods are used for handling of such extensive objects as configuration, firmware, images and sound files.

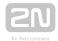

## 2.2 Request Parameters

Practically all the HTTP API functions can have parameters. The parameters (switch, action, width, height, blob-image, etc.) are included in the description of the selected HTTP API function. The parameters can be transferred in three ways or their combinations:

- 1. in the request path (uri query, GET, POST, PUT and DELETE methods);
- 2. in the message content (application/x-www-form-urlencoded, POST and PUT methods);
- **3.** in the message content (multipart/form-data, **POST** and **PUT** methods) **RFC-1867**.

If the transfer methods are combined, a parameter may occur more times in the request. In that case, the last incidence is preferred.

There are two types of the HTTP API parameters:

- 1. Simple value parameters (switch, action, etc.) can be transferred using any of the above listed methods and do not contain the blob- prefix.
- 2. Large data parameters (configuration, firmware, images, etc.) always start with blob- and can only be transferred via the last-named method (multipart/form-data).

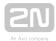

## 2.3 Replies to Requests

Replies to requests are mostly in the **JSON** format. Binary data download (user sounds, images, etc.) and intercom configuration requests are in **XML**. The Content-Type header specifies the response format. Three basic reply types are defined for **JSON**.

#### **Positive Reply without Parameters**

This reply is sent in case a request has been executed successfully for functions that do not return any parameters. This reply is always combined with the **HTTP** status code **200 OK**.

```
{
    "success" : true,
}
```

#### **Positive Reply with Parameters**

This reply is sent in case a request has been executed successfully for functions that return supplementary parameters. The **result** item includes other reply parameters related to the function. This reply is always combined with the **HTTP** status code **200 OK**.

```
{
    "success" : true,
    "result" : {
        ...
    }
}
```

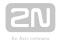

#### **Negative Reply at Request Error**

This reply is sent in case an error occurs during request processing. The reply specifies the error code (code), text description (description) and error details if necessary (param). The reply can be combined with the HTTP status code 200 OK or 401 Authorisation Required.

```
{
  "success" : false,
  "error" : {
    "code" : 12,
    "param" : "port",
    "description" : "invalid parameter value"
  }
}
```

The table below includes a list of available error codes.

| Code | Description                   |                                                                                                    |
|------|-------------------------------|----------------------------------------------------------------------------------------------------|
| 1    | function is not supported     | The requested function is unavailable in this model.                                                             |
| 2    | invalid<br>request path       | The absolute path specified in the HTTP request does not match any of the HTTP API functions.                    |
| 3    | invalid<br>request<br>method  | The HTTP method used is invalid for the selected function.                                                       |
| 4    | function is disabled          | The function (service) is disabled. Enable the function on the Services / HTTP API configuration interface page. |
| 5    | function is<br>licensed       | The function (service) is subject to licence and available with a licence key only.                              |
| 7    | invalid<br>connection<br>type | HTTPS connection is required.                                                                                    |

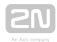

| Code | Description                         |                                                                                                    |
|------|-------------------------------------|----------------------------------------------------------------------------------------------------|
| 8    | invalid<br>authentication<br>method | The authentication method used is invalid for the selected service. This error happens when the Digest method is only enabled for the service but the client tries to authenticate via the Basic method. |
| 9    | authorisation<br>required           | User authorisation is required for the service access. This error is sent together with the <b>HTTP</b> status code Authorisation Required.                                                              |
| 10   | insufficient<br>user<br>privileges  | The user to be authenticated has insufficient privileges for the function.                                                                                                    |
| 11   | missing<br>mandatory<br>parameter   | The request lacks a mandatory parameter. Refer to <b>param</b> for the parameter name.                                                                                                    |
| 12   | invalid<br>parameter<br>value       | A parameter value is invalid. Refer to <b>param</b> for the parameter name.                                                                                                    |
| 13   | parameter<br>data too big           | The parameter data exceed the acceptable limit. Refer to <b>param</b> for the parameter name.                                                                                                    |
| 14   | unspecified processing error        | An unspecified error occurred during request processing.                                                                                                    |
| 15   | no data<br>available                | The required data are not available on the server.                                                                                                    |

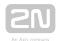

## 3. HTTP API Services Security

Set the security level for each HTTP API service via the 2N IP intercom configuration web interface on the Services / HTTP API tab: disable/enable a service and select the required communication protocol and user authentication method.

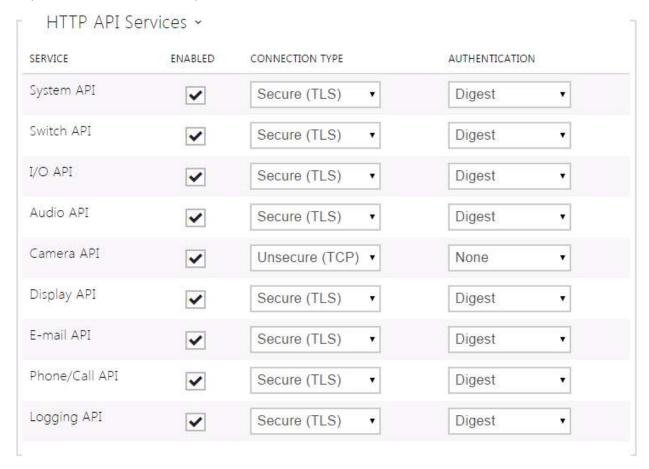

Set the required transport protocol for each service separately:

- HTTP send requests via HTTP or HTTPS. Both the protocols are enabled and the security level is defined by the protocol used.
- HTTPS send requests via HTTPS. Any requests sent via the unsecured HTTP are rejected by the intercom. HTTPS secures that no unauthorised person may read the contents of sent/received messages.

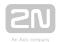

Set authentication methods for the requests to be sent to the intercom for each service. If the required authentication is not executed, the request will be rejected. Requests are authenticated via a standard authentication protocol described in **RFC-2617**. The following three authentication methods are available:

- None no authentication is required. In this case, this service is completely unsecure in the LAN.
- Basic Basic authentication is required according to RFC-2617. In this case, the service is protected with a password transmitted in an open format. Thus, we recommend you to combine this option with HTTPS where possible.
- **Digest** Digest authentication is required according to **RFC-2617**. This is the default and most secure option of the three above listed methods.

We recommend you to use the HTTPS + Digest combination for all the services to achieve the highest security and avoid misuse. If the other party does not support this combination, the selected service can be granted a dispensation and assigned a lower security level.

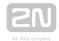

## 4. User Accounts

With 2N IP intercom you can administer up to five user accounts for access to the HTTP API services. The user account contains the user's name, password and HTTP API access privileges.

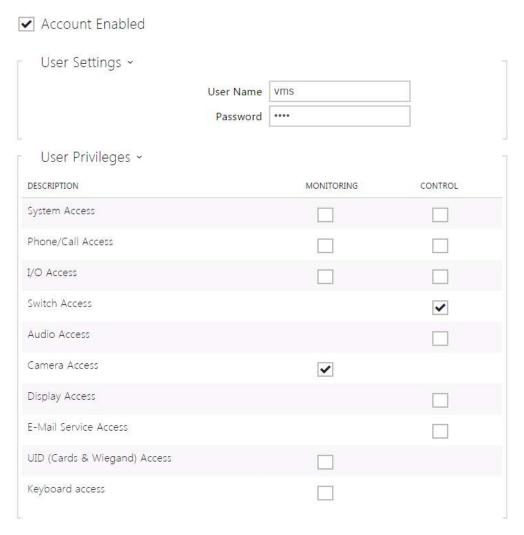

Use the table above to control the user account privileges to the HTTP API services.

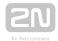

## 5. Overview of HTTP API Functions

The table below provides a list of all available HTTP API functions including:

- the HTTP request absolute path;
- the supported HTTP methods;
- the service in which the function is included:
- the required user privileges (if authentication is used);
- the required licence (Enhanced Integration licence key).

| Absolute path            | Method       | Service | Privileges        | Licence |
|--------------------------|--------------|---------|-------------------|---------|
| /api/system/info         | GET/POST     | System  | System Control    | No      |
| /api/system/status       | GET/POST     | System  | System Control    | Yes     |
| /api/system/restart      | GET/POST     | System  | System Control    | Yes     |
| /api/system/caps         | POST         | System  | System Control    | Yes     |
| /api/firmware            | PUT          | System  | System Control    | Yes     |
| /api/firmware/apply      | GET/POST     | System  | System Control    | Yes     |
| /api/config              | GET/POST/PUT | System  | System Control    | Yes     |
| /api/config/factoryreset | GET/POST     | System  | System Control    | Yes     |
| /api/switch/caps         | GET/POST     | Switch  | Switch Monitoring | Yes     |
| /api/switch/status       | GET/POST     | Switch  | Switch Monitoring | Yes     |

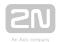

| Absolute path        | Method     | Service    | Privileges        | Licence |
|----------------------|------------|------------|-------------------|---------|
| /api/switch/ctrl     | GET/POST   | Switch     | Switch Control    | Yes     |
| /api/io/caps         | GET/POST   | 1/0        | I/O Monitoring    | Yes     |
| /api/io/status       | GET/POST   | 1/0        | I/O Monitoring    | Yes     |
| /api/io/ctrl         | GET/POST   | 1/0        | I/O Control       | Yes     |
| /api/phone/status    | GET/POST   | Phone/Call | Call Monitoring   | Yes     |
| /api/call/status     | GET/POST   | Phone/Call | Call Monitoring   | Yes     |
| /api/call/dial       | GET/POST   | Phone/Call | Call Control      | Yes     |
| /api/call/answer     | GET/POST   | Phone/Call | Call Control      | Yes     |
| /api/call/hangup     | GET/POST   | Phone/Call | Call Control      | Yes     |
| /api/camera/caps     | GET/POST   | Camera     | Camera Monitoring | No      |
| /api/camera/snapshot | GET/POST   | Camera     | Camera Monitoring | No      |
| /api/display/caps    | GET/POST   | Display    | Display Control   | Yes     |
| /api/display/image   | PUT/DELETE | Display    | Display Control   | Yes     |
| /api/log/caps        | GET/POST   | Logging    | *                 | No      |
| /api/log/subscribe   | GET/POST   | Logging    | *                 | No      |
| /api/log/unsubscribe | GET/POST   | Logging    | *                 | No      |
| /api/log/pull        | GET/POST   | Logging    | *                 | No      |
| /api/audio/test      | GET/POST   | Audio      | Audio Control     | Yes     |
| /api/email/send      | GET/POST   | E-mail     | E-mail Control    | Yes     |

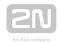

| Absolute path        | Method   | Service | Privileges     | Licence |
|----------------------|----------|---------|----------------|---------|
| /pcap                | GET/POST | System  | System Control | Yes     |
| /pcap/restart        | GET/POST | System  | System Control | Yes     |
| /pcap/stop           | GET/POST | System  | System Control | Yes     |
| /api/holidays        | GET/PUT  | System  | System Control | Yes     |
| /api/config/holidays | GET/PUT  | System  | System Control | Yes     |
| /api/dir/template    | GET      | System  | System Control | Yes     |
| /api/dir/create      | PUT      | System  | System Control | Yes     |
| /api/dir/update      | PUT      | System  | System Control | Yes     |
| /api/dir/delete      | PUT      | System  | System Control | Yes     |
| /api/dir/get         | POST     | System  | System Control | Yes     |
| /api/dir/query       | POST     | System  | System Control | Yes     |

#### This chapter also includes:

- 5.1 api system info
- 5.2 api system status
- 5.3 api system restart
- 5.4 api system caps
- 5.5 api firmware
- 5.6 api firmware apply
- 5.7 api config
- 5.8 api config factoryreset
- 5.9 api switch caps
- 5.10 api switch status
- 5.11 api switch ctrl
- 5.12 api io caps
- 5.13 api io status
- 5.14 api io ctrl

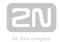

- 5.15 api phone status
- 5.16 api call status
- 5.17 api call dial
- 5.18 api call answer
- 5.19 api call hangup
- 5.20 api camera caps
- 5.21 api camera snapshot
- 5.22 api display caps
- 5.23 api display image
- 5.24 api log caps
- 5.25 api log subscribe
- 5.26 api log unsubscribe
- 5.27 api log pull
- 5.28 api audio test
- 5.29 api email send
- 5.30 api pcap
- 5.31 api pcap restart
- 5.32 api pcap stop
- 5.33 api holidays
- 5.34 api config holidays
- 5.35 api dir template
- 5.36 api dir create
- 5.37 api dir update
- 5.38 api dir delete
- 5.39 api dir get
- 5.40 api dir query

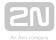

## 5.1 api system info

The /api/system/info function provides basic information on the device: type, serial number, firmware version, etc. The function is available in all device types regardless of the set access rights.

The GET or POST method can be used for this function.

The function has no parameters.

The reply is in the **application/json** format and includes the following information on the device:

| Parameter    | Description                                                                     |
|--------------|---------------------------------------------------------------------------------|
| variant      | Model name (version)                                                            |
| serialNumber | Serial number                                                                   |
| hwVersion    | Hardware version                                                                |
| swVersion    | Firmware version                                                                |
| buildType    | Firmware build type (alpha, beta, or empty value for official versions)         |
| deviceName   | Device name set in the configuration interface on the Services / Web Server tab |

```
GET /api/system/info
{
    "success" : true,
    "result" : {
        "variant" : "2N Helios IP Vario",
        "serialNumber" : "08-1860-0035",
        "hwVersion" : "535v1",
        "swVersion" : "2.10.0.19.2",
        "buildType" : "beta",
        "deviceName" : "2N Helios IP Vario"
    }
}
```

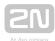

## 5.2 api system status

The /api/system/status function returns the current intercom status.

The function is part of the **System** service and the user must be assigned the **System Control** privilege for authentication if required. The function is available with the Enhanced Integration licence key only.

The GET or POST method can be used for this function.

The function has no parameters.

The reply is in the application/json format and includes the current device status.

| Parameter  | Description                                                  |
|------------|--------------------------------------------------------------|
| systemTime | Device real time in seconds since 00:00 1.1.1970 (unix time) |
| upTime     | Device operation time since the last restart in seconds      |

```
GET /api/system/status
{
    "success" : true,
    "result" : {
        "systemTime" : 1418225091,
        "upTime" : 190524
    }
}
```

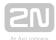

## 5.3 api system restart

The /api/system/restart restarts the intercom.

The function is part of the **System** service and the user must be assigned the **System Control** privilege for authentication if required. The function is available with the Enhanced Integration licence key only.

The GET or POST method can be used for this function.

The function has no parameters.

The reply is in the application/json format and includes no parameters.

```
GET /api/system/restart
{
    "success" : true
}
```

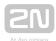

## 5.4 api system caps

The /api/system/caps function is used for sending information to  $2N^{\circledR}$  Access Commander on a change in the list of available functions of the device.

The **GET** method can be used for this function.

The reply is in the application/json format and includes a set of device info.

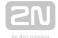

```
"success": true,
"result":{
 "options":{
     "codecG722": "active, licensed",
     "codecG729": "active",
     "codecL16": "active",
     "audioLoopTest": "active, licensed",
     "noiseDetection": "active, licensed",
     "userSounds": "active, licensed",
     "adaptiveVolume": "active",
     "antiHowling": "active",
     "keyBeep": "active",
     "camera": "active",
     "video": "active",
     "cameraPtz": "active, licensed",
     "motionDetection": "active, licensed",
     "encH264": "active",
     "encH263": "active",
     "encMpeg4": "active",
     "encJpeg": "active",
     "decH264": "active",
     "angelcam": "active",
     "phone": "active",
     "phoneVideo": "active",
     "phoneVideoOut": "active",
     "sips": "active, licensed",
     "srtp": "active, licensed",
     "callAnswerMode": "active",
     "doorOpenCallback": "active",
     "rtspServer": "active, licensed",
     "rtspClient": "active, licensed",
     "audioMulticast": "active",
     "smtpClient": "active, licensed",
     "ftpClient": "active, licensed",
     "onvif": "active, licensed",
     "snmp": "active, licensed",
     "tr069": "active, licensed",
     "knocker": "active",
     "my2n": "active",
     "informacast": "active, licensed",
     "autoProv": "active, licensed",
     "httpApi": "active, licensed",
     "eap": "active, licensed",
     "eapMd5": "active, licensed",
     "eapTls": "active, licensed",
     "vpn": "active",
     "userVpn": "active",
     "rioManager": "active, licensed",
     "siteChannel": "active",
     "localCalls": "active",
     "switches": "active",
```

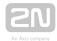

```
"advancedSwitches": "active, licensed",
          "switchUserCodes": "active",
          "securedInput": "active",
          "rexInput": "active",
          "tamperInput": "active",
          "doorSensor": "active",
          "keypad": "active",
          "buttons": "active",
          "liftControl": "active, licensed",
          "limitFailedAccess": "active, licensed",
          "silentAlarm": "active, licensed",
          "scrambleKeypad": "active, licensed",
          "tamperBlockSwitch": "active, licensed",
          "antiPassback": "active, licensed",
          "dir": "active",
          "dirDeputy": "active",
          "dirPhoto": "active",
          "automation": "active, licensed",
          "licDownload": "active",
          "profiles": "active",
          "licensing": "active",
          "accessControl": "active",
          "doorControl": "active",
          "nfc": "active, licensed",
          "vbus": "active",
          "vbusExtenders": "active",
          "cardReader": "active",
          "fpReader": "active",
          "bleReader": "active",
          "wiegand": "active",
          "powerManager": "active",
          "audioInput": "active",
          "lightSensor": "active",
          "irLed": "active",
          "backlight": "active",
          "backlightDayNight": "active",
         "display": "active"
   }
}
```

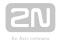

## 5.5 api firmware

The /api/firmware function helps you upload a new firmware version to the device. When the upload is complete, use /api/firmware/apply to confirm restart and FW change.

The function is part of the **System** service and the user must be assigned the **System Control** privilege for authentication if required. The function is available with the Enhanced Integration licence key only.

The PUT method can only be used for this function.

Request parameters:

| Parameter | Description                             |
|-----------|-----------------------------------------|
| blob-fw   | Mandatory parameter including device FW |

The reply is in the **application/json** format and includes information on the FW to be uploaded.

| Parameter | Description                                                     |
|-----------|-----------------------------------------------------------------|
| version   | Firmware version to be uploaded                                 |
| downgrade | Flag set if the FW to be uploaded is older than the current one |

#### Example:

```
PUT /api/firmware
{
    "success" : true,
    "result" : {
        "version" : "2.10.0.19.2",
        "downgrade" : false
    }
}
```

If the FW file to be uploaded is corrupted or not intended for your device, the intercom returns error code 12 - invalid parameter value.

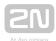

## 5.6 api firmware apply

The /api/firmware/apply function is used for earlier firmware upload (PUT /api /firmware) confirmation and subsequent device restart.

The function is part of the **System** service and the user must be assigned the **System Control** privilege for authentication if required. The function is available with the Enhanced Integration licence key only.

The GET or POST method can be used for this function.

The function has no parameters.

The reply is in the application/json format and includes no parameters.

```
GET /api/firmware/apply
{
    "success" : true
}
```

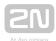

## 5.7 api config

The /api/config function helps you upload or download device configuration.

The function is part of the **System** service and the user must be assigned the **System Control** privilege for authentication if required. The function is available with the Enhanced Integration licence key only.

Use the **GET** or **POST** method for configuration download and **PUT** method for configuration upload.

Request parameters for PUT:

| Parameter | Description                                              |
|-----------|----------------------------------------------------------|
| blob-cfg  | Mandatory parameter including device configuration (XML) |

No parameters are defined for the GET/POST methods.

For configuration download, the reply is in the **application/xml** format and contains a complete device configuration file.

The **/api/config** function using the **PUT** method uploads configuration with a delay of approx. 15 s; do not reset or switch off the intercom during this interval.

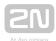

For configuration upload, the reply is in the application/json format and includes no other parameters.

#### Example:

```
PUT /api/config
  "success" : true
```

#### Caution

- User positions are cancelled in the directory in version 2.24. Thus, download the current configuration, make the required changes and then upload the configuration to update the directory.
- Should you fail to keep the instructions above, data may get lost.

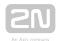

## 5.8 api config factoryreset

The /api/config/factoryreset function resets the factory default values for all the intercom parameters. This function is equivalent to the function of the same name in the System / Maintenance / Default setting section of the configuration web interface.

The function is part of the **System** service and the user must be assigned the **System Control** privilege for authentication if required. The function is available with the Enhanced Integration licence key only.

The GET or POST method can be used for this function.

The function has no parameters.

The reply is in the application/json format and includes no parameters.

The /api/config/factoryreset function resets the intercom factory values with a delay of approx. 15 s; do not reset or switch off the intercom during this interval.

```
GET /api/config/factoryreset
{
    "success" : true
}
```

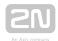

## 5.9 api switch caps

The /api/switch/caps function returns the current switch settings and control options. Define the switch in the optional switch parameter. If the switch parameter is not included, settings of all the switches are returned.

The function is part of the **Switch** service and the user must be assigned the **Switch Monitoring** privilege for authentication if required. The function is available with the Enhanced Integration licence key only.

The **GET** or **POST** method can be used for this function.

Request parameters:

| Parameter | Description                                    |
|-----------|------------------------------------------------|
| switch    | Optional switch identifier (typically, 1 to 4) |

The reply is in the **application/json** format and includes a switch list (**switches**) including current settings. If the **switch** parameter is used, the **switches** field includes just one item.

| Parameter        | Description                                                  |
|------------------|--------------------------------------------------------------|
| switch           | Switch Id (1 to 4)                                           |
| enabled          | Switch control enabled in the configuration web interface    |
| mode             | Selected switch mode (monostable, bistable)                  |
| switchOnDuration | Switch activation time in seconds (for monostable mode only) |
| type             | Switch type (normal, security)                               |

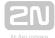

```
GET /api/switch/caps
  "success" : true,
  "result" : {
    "switches" : [
        "switch" : 1,
        "enabled" : true,
        "mode" : "monostable",
        "switchOnDuration" : 5,
        "type" : "normal"
        "switch" : 2,
        "enabled" : true,
        "mode" : "monostable",
        "switchOnDuration" : 5,
        "type" : "normal"
      },
        "switch" : 3,
        "enabled" : false
        "switch" : 4,
        "enabled" : false
    ]
  }
}
```

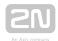

## 5.10 api switch status

The /api/switch/status function returns the current switch statuses. Define the switch in the optional switch parameter. If the switch parameter is not included, states of all the switches are returned.

The function is part of the **Switch** service and the user must be assigned the **Switch Monitoring** privilege for authentication if required. The function is available with the Enhanced Integration licence key only.

The **GET** or **POST** method can be used for this function.

#### Request parameters:

| Parameter | Description                                                                                                    |
|-----------|----------------------------------------------------------------------------------------------------|
| switch    | Optional switch identifier (typically, 1 to 4). Use also /api/switch/caps to know the exact count of switches. |

The reply is in the application/json format and includes a switch list (switches) including current statuses (active). If the switch parameter is used, the switches field includes just one item.

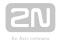

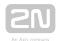

## 5.11 api switch ctrl

The /api/switch/ctrl function controls the switch statuses. The function has two mandatory parameters: switch, which determines the switch to be controlled, and action, defining the action to be executed over the switch (activation, deactivation, state change).

The function is part of the **Switch** service and the user must be assigned the **Switch Control** privilege for authentication if required. The function is available with the Enhanced Integration licence key only.

The **GET** or **POST** method can be used for this function.

#### Request parameters:

| Parameter | Description                                                                                                    |
|-----------|----------------------------------------------------------------------------------------------------|
| switch    | Mandatory switch identifier (typically, 1 to 4). Use also /api/switch/caps to know the exact count of switches.                           |
| action    | Mandatory action defining parameter ( <b>on</b> – activate switch, <b>off</b> – deactivate switch, <b>trigger</b> – change switch state). |
| response  | Optional parameter modifying the intercom response to include the text defined here instead of the JSON message.                          |

The reply is in the **application/json** format and includes no parameters.

#### Example:

```
GET /api/switch/ctrl?switch=1&action=trigger
{
    "success" : true
}
```

If the response parameter is used, the reply does not include the json messages; the server returns a text/plain reply with the specified text (which can be empty).

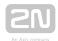

GET /api/switch/ctrl?switch=1&action=on&response=text
text

GET /api/switch/ctrl?switch=1&action=on&response=

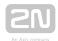

## 5.12 api io caps

The /api/io/caps function returns a list of available hardware inputs and outputs (ports) of the device. Define the input/output in the optional port parameter. If the port parameter is not included, settings of all the inputs and outputs are returned.

The function is part of the I/O service and the user must be assigned the I/O Monitoring privilege for authentication if required. The function is available with the Enhanced Integration licence key only.

The **GET** or **POST** method can be used for this function.

Request parameters:

| Parameter | Description                      |
|-----------|----------------------------------|
| Port      | Optional input/output identifier |

The reply is in the application/json format and includes a port list (ports) including current settings. If the port parameter is used, the ports field includes just one item.

| Parameter | Description                                                                    |
|-----------|--------------------------------------------------------------------------------|
| port      | Input/output identifier                                                        |
| type      | Type ( <b>input</b> - for digital inputs, <b>output</b> - for digital outputs) |

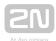

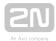

## 5.13 api io status

The /api/io/status function returns the current statuses of logic inputs and outputs (ports) of the device. Define the input/output in the optional port parameter. If the port parameter is not included, statuses of all the inputs and outputs are returned.

The function is part of the I/O service and the user must be assigned the I/O Monitoring privilege for authentication if required. The function is available with the Enhanced Integration licence key only.

The GET or POST method can be used for this function.

Request parameters:

| Parameter | Description                                                                                                    |
|-----------|----------------------------------------------------------------------------------------------------|
| port      | Optional input/output identifier. Use also /api/io/caps to get identifiers of the available inputs and outputs. |

The reply is in the application/json format and includes a port list (ports) including current settings (state). If the port parameter is used, the ports field includes just one item.

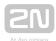

## 5.14 api io ctrl

The /api/io/ctrl function controls the statuses of the device logic outputs. The function has two mandatory parameters: port, which determines the output to be controlled, and action, defining the action to be executed over the output (activation, deactivation).

The function is part of the I/O service and the user must be assigned the I/O Control privilege for authentication if required. The function is available with the Enhanced Integration licence key only.

The **GET** or **POST** method can be used for this function.

#### Request parameters:

| Parameter | Description                                                                                                    |
|-----------|----------------------------------------------------------------------------------------------------|
| port      | Mandatory I/O identifier. Use also /api/io/caps to get the identifiers of the available inputs and outputs.        |
| action    | Mandatory action defining parameter ( <b>on</b> – activate output, log. 1, <b>off</b> – deactivate output, log. 0) |
| response  | Optional parameter modifying the intercom response to include the text defined here instead of the JSON message.   |

The reply is in the **application/json** format and includes no parameters.

#### Example:

```
GET /api/io/ctrl?port=relay1&action=on
{
    "success" : true
}
```

If the response parameter is used, the reply does not include the json messages; the server returns a text/plain reply with the specified text (which can be empty).

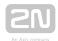

GET /api/io/ctrl?port=relay1&action=on&response=text
text

GET /api/io/ctrl?port=relay1&action=on&response=

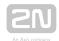

## 5.15 api phone status

The /api/phone/status functions helps you get the current statuses of the device SIP accounts.

The function is part of the **Phone/Call** service and the user must be assigned the **Phone /Call Monitoring** privilege for authentication if required. The function is available with the Enhanced Integration licence key only.

The GET or POST method can be used for this function.

Request parameters:

| Parameter | Description                                                                                                    |
|-----------|----------------------------------------------------------------------------------------------------|
| account   | Optional SIP account identifier (1 or 2). If the parameter is not included, the function returns statuses of all the SIP accounts. |

The reply is in the **application/json** format and includes a list of device SIP accounts ( **accounts**) including current statuses. If the **account** parameter is used, the **accounts** field includes just one item.

| Parameter    | Description                                                                   |
|--------------|-------------------------------------------------------------------------------|
| account      | Unique SIP account identifier (1 or 2)                                        |
| sipNumber    | SIP account telephone number                                                  |
| registered   | Account registration with the SIP Registrar                                   |
| registerTime | Last successful registration time in seconds since 00:00 1.1.1970 (unix time) |

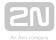

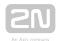

## 5.16 api call status

The /api/call/status function helps you get the current states of active telephone calls. The function returns a list of active calls including parameters.

The function is part of the **Phone/Call** service and the user must be assigned the **Phone /Call Monitoring** privilege for authentication if required. The function is available with the Enhanced Integration licence key only.

The GET or POST method can be used for this function.

Request parameters:

| Parameter | Description                                                                                                    |
|-----------|----------------------------------------------------------------------------------------------------|
| session   | Optional call identifier. If the parameter is not included, the function returns statuses of all the active calls. |

The reply is in the application/json format and includes a list of active calls (sessions) including their current states. If the session parameter is used, the sessions field includes just one item. If there is no active call, the sessions field is empty.

| Parameter | Description                                 |
|-----------|---------------------------------------------|
| session   | Call identifier                             |
| direction | Call direction (incoming, outgoing)         |
| state     | Call state (connecting, ringing, connected) |

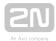

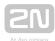

## 5.17 api call dial

The /api/call/dial function initiates a new outgoing call to a selected phone number or sip uri.

The function is part of the **Phone/Call** service and the user must be assigned the **Phone /Call Control** privilege for authentication if required. The function is available with the Enhanced Integration licence key only.

The GET or POST method can be used for this function.

Request parameters:

| Parameter | Description                                                            |
|-----------|------------------------------------------------------------------------|
| number    | Mandatory parameter specifying the destination phone number or sip uri |

The reply is in the **application/json** format and includes information on the outgoing call created.

| Parameter | Description                                                                                                    |
|-----------|----------------------------------------------------------------------------------------------------|
| session   | Call identifier, used, for example, for call monitoring with /api/call/status or call termination with /api/call/hangup |

```
GET /api/call/dial?number=sip:1234@10.0.23.194
{
    "success" : true,
    "result" : {
        "session" : 2
    }
}
```

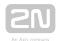

# 5.18 api call answer

The /api/call/answer function helps you answer an active incoming call (in the ringing state).

The function is part of the **Phone/Call** service and the user must be assigned the **Phone /Call Control** privilege for authentication if required. The function is available with the Enhanced Integration licence key only.

The GET or POST method can be used for this function.

Request parameters:

| Parameter | Description                     |
|-----------|---------------------------------|
| session   | Active incoming call identifier |

The reply is in the **application/json** format and includes no parameters.

```
GET /api/call/answer?session=3
{
    "success" : true
}
```

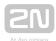

## 5.19 api call hangup

The /api/call/hangup helps you hang up an active incoming or outgoing call.

The function is part of the **Phone/Call** service and the user must be assigned the **Phone /Call Control** privilege for authentication if required. The function is available with the Enhanced Integration licence key only.

The **GET** or **POST** method can be used for this function.

Request parameters:

| Parameter | Description                                                                                                    |  |
|-----------|----------------------------------------------------------------------------------------------------|--|
| session   | Active incoming/outgoing call identifier                                                                                         |  |
| reason    | End call reason:  normal – normal call end (default value)  rejected – call rejection signalling  busy – station busy signalling |  |

The reply is in the **application/json** format and includes no parameters.

```
GET /api/call/hangup?session=4
{
    "success" : true
}
```

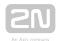

## 5.20 api camera caps

The /api/camera/caps function returns a list of available video sources and resolution options for JPEG snapshots to be downloaded via the /api/camera/snapshot function.

The function is part of the **Camera** service and the user must be assigned the **Camera Monitoring** privilege for authentication if required.

The **GET** or **POST** method can be used for this function.

The function has no parameters.

The reply is in the application/json format and includes a list of supported resolutions of JPEG snapshots (jpegResolution) and a list of available video sources (sources), which can be used in the /api/camera/snapshot parameters.

| Parameter     | Description                   |  |
|---------------|-------------------------------|--|
| width, height | Snapshot resolution in pixels |  |
| source        | Video source identifier       |  |

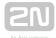

```
GET /api/camera/caps
  "success" : true,
  "result" : {
    "jpegResolution" : [
        "width" : 160,
        "height" : 120
        "width" : 176,
        "height" : 144
        "width" : 320,
        "height" : 240
        "width" : 352,
        "height" : 272
        "width" : 352,
        "height" : 288
        "width" : 640,
        "height" : 480
    ],
    "sources" : [
        "source" : "internal"
        "source" : "external"
    ]
}
```

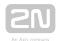

## 5.21 api camera snapshot

The /api/camera/snapshot function helps you download images from an internal or external IP camera connected to the intercom. Specify the video source, resolution and other parameters.

The function is part of the **Camera** service and the user must be assigned the **Camera Monitoring** privilege for authentication if required.

The GET or POST method can be used for this function.

Request parameters:

| Parameter | Description                                                                                                    |
|-----------|----------------------------------------------------------------------------------------------------|
| width     | Mandatory parameter specifying the horizontal resolution of the JPEG image in pixels                                                                                                    |
| height    | Mandatory parameter specifying the vertical resolution of the JPEG image in pixels.  The snapshot height and width must comply with one of the supported options (see api/camera/caps).                                                                                                    |
| source    | Optional parameter defining the video source (internal – internal camera, external – external IP camera). If the parameter is not included, the default video source included in the Hardware / Camera / Common settings section of the configuration web interface is selected.                    |
| fps       | Optional parameter defining the frame rate. If the parameter is set to >= 1, the intercom sends images at the set frame rate using the http server push method.                                                                                                    |
| time      | Optional parameter defining the snapshot time in the intercom memory. The time values must be within the intercom memory range: <-30, 0> seconds. When this parameter is used together with the <b>fps</b> parameter, the <b>fps</b> parameter is ignored and function returns only a single frame. |

The reply is in the image/jpeg or multipart/x-mixed-replace (pro fps >= 1) format. If the request parameters are wrong, the function returns information in the application /json format.

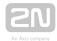

GET /api/camera/snapshot?width=640&height=480&source=internal

 $\mbox{\#}$  following command returns a frame which was captured 5 seconds before the command was executed

GET /api/camera/snapshot?width=640&height=480&source=internal&time=-5

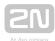

# 5.22 api display caps

The /api/display/caps function returns a list of device displays including their properties. Use the function for display detection and resolution.

The function is part of the **Display** service and the user must be assigned the **Display Control** privilege for authentication if required. The function is available with the Enhanced Integration licence key only.

The GET or POST method can be used for this function.

The function has no parameters.

The reply is in the **application/json** format and includes a list of available displays ( **displays**).

| Parameter  | Description                  |  |
|------------|------------------------------|--|
| display    | Display identifier           |  |
| resolution | Display resolution in pixels |  |

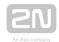

## 5.23 api display image

#### 5.22.1 Api Display Image Examples

- 2N<sup>®</sup> IP Verso
- 2N<sup>®</sup> IP Vario

#### 2N® IP Verso

The /api/display/image function helps you modify the content to be displayed: upload a GIF / JPEG / BMP image to or delete an earlier uploaded image from the display.

The function is part of the **Display** service and the user must be assigned the **Display Control** privilege for authentication if required. The function is available with the Enhanced Integration licence key only.

The PUT or DELETE method can be used for this function: PUT helps upload an image to the display, DELETE helps delete an uploaded image from the display.

#### PUT method

#### Request parameters:

| Parameter      | Description                                                                                                    |
|----------------|----------------------------------------------------------------------------------------------------|
| display        | Mandatory display identifier. Find the value in Hardware/Extending modules/Module name or using /api/display/caps.                                                                                                    |
| blob-<br>image | Mandatory parameter containing a JPEG / BMP / PNG image with 214 x 240 display resolution (refer to /api/display/caps). The parameter is applied only if the PUT method is used. The request may contain just one parameter: blob-image or blob-video. |
| blob-video     | Mandatory parameter containing an MPEG4 / H264 video of the maximum duration of 60 s, maximum of 15 fps and resolution of 214 x 240 pixels. The request may contain just one parameter: blob-image or blob-video.                                      |
| duration       | Optional parameter. Image display / video playing time. The parameter is set in milliseconds.                                                                                                    |
| repeat         | Optional parameter. Video playing repetition count. The parameter applies to video only.                                                                                                    |

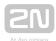

There are two ways how to display an image: as a notification or overlay. Notifications are displayed for a predefined period of time and automatically disappear after the timeout. Overlays keep displayed until replaced with another image or removed by the user.

If the HTTP request does not include any of the above mentioned parameters, the overlay mode is used, i.e. the image is displayed for an indefinite period of time. If both the parameters are included, the display is ended by the event that happens first.

The reply is in the application/json format and includes no parameters.

#### Image parameters:

| Model                    | Image size       | Supported formats            |
|--------------------------|------------------|------------------------------|
| 2N <sup>®</sup> IP Verso | 214 x 240 pixels | JPEG (recommended), BMP, PNG |

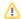

#### Mote

• The supported JPEG format is JPEG Baseline (non-progressive encoding).

#### Example:

```
api/display/image?display=ext1&duration=30000
{
  "success" : true
}
```

#### Video parameters:

| Model        | Video size       | Supported formats                               |
|--------------|------------------|-------------------------------------------------|
| 2N® IP Verso | 214 x 240 pixels | MPEG4 / H264: Baseline profile, up to 5.2 level |

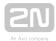

```
api/display/image?display=ext1&repeat=5
{
    "success" : true
}
```

#### **DELETE** method

| Parameter | Description                                                                                                    |
|-----------|----------------------------------------------------------------------------------------------------|
| display   | Mandatory display identifier. Find the value in Hardware/Extending modules/Module name or using /api/display/caps. |

#### Example:

```
DELETE /api/display/image?display=ext1
{
    "success" : true
}
```

#### 2N® IP Vario

The /api/display/image function helps you modify the content to be displayed: upload a GIF / JPEG / BMP image to or delete an earlier uploaded image from the display.

## (i) Note

• The function is available only if the standard display function is disabled in the Hardware / Display section of the configuration web interface.

The function is part of the **Display** service and the user must be assigned the **Display Control** privilege for authentication if required. The function is available with the Enhanced Integration licence key only.

The PUT or DELETE method can be used for this function: PUT helps upload an image to the display, DELETE helps delete an uploaded image from the display.

#### Request parameters:

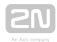

| Parameter      | Description                                                                                                    |
|----------------|----------------------------------------------------------------------------------------------------|
| display        | Mandatory display identifier (internal).                                                                                                    |
| blob-<br>image | Mandatory parameter including an image in the supported format with display resolution (see /api/display/caps). The parameter is applied only if the PUT method is used. |

The reply is in the application/json format and includes no parameters.

### Image parameters:

| Model       | Image size       | Supported formats            |
|-------------|------------------|------------------------------|
| 2N IP Vario | 320 x 240 pixels | JPEG (recommended), GIF, BMP |

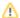

#### Caution

The supported JPEG format is JPEG Baseline (non-progressive encoding).

```
DELETE /api/display/image?display=internal
  "success" : true
```

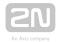

### **5.22.1 Api Display Image Examples**

The below-mentioned examples help sending data from the control application to the  $2N^{\text{(R)}}$  IP Verso and  $2N^{\text{(R)}}$  IP Vario displays.

An image can be displayed either as a notification or overlay.  $2N^{®}$  IP Verso can display images in either way,  $2N^{®}$  IP Vario can only display notifications. Notifications are displayed for a pre-defined time and disappear automatically after this timeout. Overlays keep displayed until replaced with another image or removed by the user.

The \*duration\* parameter gives the image/video display time in ms. The \*repeat\* parameter specifies the count of video repetitions and is ignored for images.

If the HTTP request does not include any of the above-mentioned parameters, the overlay mode is used, i.e. the image is displayed for an indefinite period of time. If both the parameters are included, the display is terminated by the event that happens first.

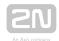

## Image Loading to 2N <sup>®</sup> IP Verso/2N <sup>®</sup> IP Vario Display

### (i) Note

Each model supports a different image resolution.

| Model        | Image size       | Supported formats            |
|--------------|------------------|------------------------------|
| 2N® IP Verso | 214 x 240 pixels | JPEG (recommended), BMP, PNG |
| 2N® IP Vario | 320 x 240 pixels | JPEG (recommended), GIF, BMP |

### Request URL: https://10.27.24.15/api/display/image?display=ext1

Request method: PUT

• Remote address: 10.27.24.15:443

• Status code: 200 OK

Version: HTTP/1.1

#### Response headers (95 B)

• Server: HIP2.22.0.31.1

Content-Type: application/json

Content-Length: 24

#### Request headers (494 B)

• Host: 10.27.24.15

• User-Agent: Mozilla/5.0 (Windows NT 6.1; W...) Gecko/20100101 Firefox/56.0

Accept: \*/\*

• Accept-Language: cs,en-US;q=0.7,en;q=0.3

• Accept-Encoding: gzip, deflate, br

• Referer: https://10.27.24.15/apitest.html

• Content-Length: 1325

• Content-Type: multipart/form-data; boundary=...--258852674219952

• Cookie: ga=GA1.1.375392382.1496656977...id=GA1.1.638680516.1507547865

Connection: keep-alive

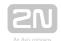

#### Query string

display: ext1

Request payload

-----258852674219952

Content-Disposition: form-data; name="blob-image"; filename="picture.png"

Content-Type: image/png

```
%PNG
IHDR
             Ö
                                                                           Co"d \ddot{u}IDATx^{\hat{q}}8@\hat{o} \cdot , \sqrt{3}) \times \dot{Z}4Y, \dot{z}^{\hat{o}}
       sRGB ®Îé qAMA ±üa
                                                           pHYs
\neg \hat{1} \cap f = 0, Ä$HL, Ä$HL, Ä
,\pm\timesL\ \pmÓ\-^b;
                                ŽkëÓ©í-f)ËýBÎLç÷m.jb¶v?~m|;éJBÎKO<>a÷/>dY,Z$Á9+Áá[CC/´)
é68[\quŽN%Á©oÂöu6-×mcš%x!§Ž1¶°¦I,Ë5céw¬``© •}š%,Íi7še`»Î"Á9;ÁáÚ~%
jbwúHI_^"-q|7Ëi-<:+Á Áög±; ?8)Áâ< ÝfK_'Á÷x9FÇYL¦Ó«ÝÇ÷⩞â|Z?ž-lââ
(\M^{KJB}\hat{u}-848\mu\x\sim-\hat{A}=r^{*}\cdot\cdot\div d\pm CY<>\hat{Y}^{x}|5\check{z}?-\GWR%fa\#S"^{UJ},'
Jpš0
,Ä$HL,¤>>+uKé<:-
                                      IEND®B`,
```

----258852674219952--

## Video Loading to 2N ® IP Verso Display

(i) Info

| Model       | Video size       | Supported formats                               |
|-------------|------------------|-------------------------------------------------|
| 2N IP Verso | 214 x 240 pixels | MPEG4 / H264: Baseline profile, level up to 5.2 |

Request URL: https://10.27.24.15/api/display/image? display=ext1&duration=20&repeat=3

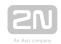

• Request method: PUT

Remote address: 10.27.24.15:443

• Status code: 200 OK

Version: HTTP/1.1

### Response headers (95 B)

• Server: HIP2.22.0.31.1

• Content-Type: application/json

• Content-Length: 24

#### Request headers (516 B)

• Host: 10.27.24.15

• User-Agent: Mozilla/5.0 (Windows NT 6.1; W...) Gecko/20100101 Firefox/56.0

Accept: \*/\*

Accept-Language: cs,en-US;q=0.7,en;q=0.3

• Accept-Encoding: gzip, deflate, br

• Referer: https://10.27.24.15/apitest.html

• Content-Length: 943815

• Cookie: \_ga=GA1.1.375392382.1496656977...id=GA1.1.638680516.1507547865

Connection: keep-alive

#### Query string

- display ext1
- duration 20
- repeat 3

#### Request payload

-----14948718218673

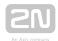

Content-Disposition: form-data; name="blob-video"; filename="2N\_intro.mp4" Content-Type: video/mp4

ftypmp42 isomiso2avc1mp41 free O!mdat ·ÜEéH·-, #îx264 - core 148 r2708 86b7198 - H.264/MPEG-4 AVC codec - Copyleft 2003-2016 - http://www .videolan.org/x264.html - options: cabac=0 ref=2 deblock=0:0:0 analyse=0x1:0x111 me=hex subme=6 psy=1 psy\_rd=1.00:0.00 mixed\_ref=1 me\_range=16 chroma\_me=1 trellis=1 8x8dct=0 cqm=0 deadzone=21,11 fast\_pskip=1 chroma\_qp\_offset=-2 threads=6 lookahead\_threads=1 sliced\_threads=0 nr=0 decimate=1 interlaced=0 bluray\_compat=0 constrained\_intra=0 bframes=0 weightp=0 keyint=150 keyint\_min=15 scenecut=40 intra\_refresh=0 rc\_lookahead=30 rc=crf mbtree=1 crf=22.0 qcomp=0.60 qpmin=0 qpmax=69 qpstep=4 vbv\_maxrate=20000 vbv bufsize=25000 crf max=0.0 nal hrd=none filler=0 ip ratio=1.40 aq=1: ®C‡Ü!q@ CzNbyRô~^\$]´í·Fb0~hM=>?"´mβâμWj«¸z"ÄO"#Ü~éÂ6Ë-Ó 1.00 € e<sup>^</sup>" üP•?n?馞š{-ü7-«"b»ž¶~G LZ.~üßÓý×\'žjo,…zxk&+ýGkü,3 ^|p«^,UzÖXÉž¤€p!>lÍMfÓo\_"0")îl,Ë?\_?|{>îl& /Í÷~»T<vW /} eţ•¶ßy9šziý-\$%\_Á+{]]u×]wÜ"ý9§ü\$17zë®ë®ë®ë®ë®ë®ë®ë®ë®ë®ë®  $@\ddot{e}@\ddot{e}@:O\ddot{a}y\ddot{z}\S{Osó``u]u\times S\cdot, \7\cdot p°\acute{O}-X}]`\S\ddot{a}f\ddot{u}\S\S\acute{o}Gi...$ 

-----14948718218673--

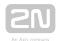

## 5.24 api log caps

The /api/log/caps function returns a list of supported event types that are recorded in the device. This list is a subset of the full event type list below:

| Event type     | Description                                                                                                    | Note                                                           |
|----------------|----------------------------------------------------------------------------------------------------|----------------------------------------------------------------|
| DeviceState    | Signals a system event generated at device state changes.                                                                       |                                                                |
| AudioLoopTest  | Signals performance and result of an automatic audio loop test.                                                                 | with a valid  Enhanced Audio  licence key only                 |
| MotionDetected | Signals motion detection via a camera.                                                                                          | for camera-<br>equipped models<br>only                         |
| NoiseDetected  | Signals increased noise level detection.                                                                                        | for microphone<br>/microphone input<br>equipped models<br>only |
| KeyPressed     | Signals pressing of a speed dial button, numeric keypad button, display touch or the Bluetooth authentication initializing key. |                                                                |
| KeyReleased    | Signals releasing of a speed dial/numeric keypad button.                                                                        |                                                                |
| CodeEntered    | Signals entering of a user code via the numeric keypad.                                                                         | for numeric keypad<br>equipped models<br>only                  |
| CardEntered    | Signals tapping of an RFID card on the card reader.                                                                             | for RFID card<br>reader equipped<br>models only                |
| InputChanged   | Signals a logic input state change.                                                                                             |                                                                |

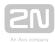

| Event type               | Description                                                                        | Note                                         |
|--------------------------|------------------------------------------------------------------------------------|----------------------------------------------|
| OutputChanged            | Signals a logic output state change.                                               |                                              |
| SwitchStateChanged       | Signals a switch 1-4 state change.                                                 |                                              |
| CallStateChanged         | Signals a setup/end/change of the active call state.                               |                                              |
| RegistrationStateChanged | Signals a SIP server registration state change.                                    |                                              |
| TamperSwitchActivated    | Signals tamper switch activation.                                                  | for tamper switch equipped models only       |
| UnauthorizedDoorOpen     | Signals unauthorised door opening.                                                 | for digital input<br>equipped models<br>only |
| DoorOpenTooLong          | Signals excessively long door opening, or door closing failure within the timeout. | for digital input<br>equipped models<br>only |
| LoginBlocked             | Signals temporary blocking of login to the web interface.                          |                                              |
| UserAuthenticated        | Signals user authentication and subsequent door opening.                           |                                              |
| CardHeld                 | Signals RFID card tapping and holding for more than 4 s.                           |                                              |
| SilentAlarm              | Signals silent alarm activation.                                                   |                                              |
| ApLockStateChange        | Signals a lock state change.                                                       |                                              |
| RexActivated             | Signals REX departure button activation.                                           |                                              |
| AccessLimited            | Signals user rejection.                                                            |                                              |
| PairingStateChanged      | Signals pairing with a Bluetooth interface.                                        |                                              |

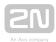

| Event type          | Description                                                        | Note                                                                     |
|---------------------|--------------------------------------------------------------------|--------------------------------------------------------------------------|
| SwitchesBlocked     | Signals lock blocking by tamper switch activation.                 |                                                                          |
| FingerEntered       | Signals that a finger has been swiped across the biometric reader. |                                                                          |
| MobKeyEntered       | Signals Bluetooth reader authentication.                           |                                                                          |
| DoorStateChanged    | Signals a door state change.                                       |                                                                          |
| UserRejected        | Signals user authentication rejection.                             |                                                                          |
| DisplayTouched      | Signals display touch.                                             | for 2N <sup>®</sup> IP Verso and 2N <sup>®</sup> Access Unit models only |
| CapabilitiesChanged | Signals a change in available functions.                           |                                                                          |

The function is part of the **Logging** service and requires no special user privileges.

The GET or POST method can be used for this function.

The function has no parameters.

The reply is in the **application/json** format:

| Parameter | Туре  | Description                                                |  |
|-----------|-------|------------------------------------------------------------|--|
| events    | array | Array of strings including a list of supported event types |  |

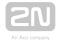

```
GET /api/log/caps
  "success" : true,
  "result" : {
    "events" : [
      "KeyPressed",
      "KeyReleased",
      "InputChanged",
      "OutputChanged",
      "CardEntered",
      "CallStateChanged",
      "AudioLoopTest",
      "CodeEntered",
      "DeviceState",
      "RegistrationStateChanged"
    ]
  }
}
```

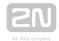

## 5.25 api log subscribe

The /api/log/subscribe function helps you create a subscription channel and returns a unique identifier to be used for subsequent dialling of the /api/log/pull or /api/log/unsubscribe function.

Each subscription channel contains an event queue of its own. All the new events that match the channel filter (filter parameter) are added to the channel queue and read using the /api/log/pull function.

At the same time, the device keeps the event history queue (last 10000 events) in its internal memory. The event history queue is empty by default.

Use the **include** parameter to specify whether the channel queue shall be empty after restart (storing of events occurring after the channel is opened), or be filled with all or some events from the event history records.

Use the **duration** parameter to define the channel duration if it is not accessed via **/api/log/pull**. The channel will be closed automatically when the defined timeout passes as if the **/api/log/unsubscribe** function were used.

The function is part of the **Logging** service and requires some user privileges for authentication. Unprivileged user events shall not be included in the channel queue.

| Event type     | Required user privileges       |
|----------------|--------------------------------|
| DeviceState    | None                           |
| AudioLoopTest  | None                           |
| MotionDetected | None                           |
| NoiseDetected  | None                           |
| KeyPressed     | Keypad monitoring              |
| KeyReleased    | Keypad monitoring              |
| CodeEntered    | Keypad monitoring              |
| CardEntered    | UID monitoring (cards/Wiegand) |
| InputChanged   | I/O monitoring                 |

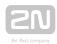

| Event type               | Required user privileges |
|--------------------------|--------------------------|
| OutputChanged            | I/O monitoring           |
| SwitchStateChanged       | I/O monitoring           |
| CallStateChanged         | Call/phone monitoring    |
| RegistrationStateChanged | Call/phone monitoring    |
| TamperSwitchActivated    | None                     |
| UnauthorizedDoorOpen     | None                     |
| DoorOpenTooLong          | None                     |
| LoginBlocked             | None                     |
| UserAuthenticated        | None                     |
| CardHeld                 | None                     |
| SilentAlarm              | None                     |
| ApLockStateChanged       | None                     |
| RexActivated             | None                     |
| AccessLimited            | None                     |
| PairingStateChanged      | None                     |
| SwitchesBlocked          | None                     |
| FingerEntered            | None                     |
| MobKeyEntered            | None                     |
| DoorStateChanged         | None                     |

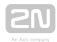

| Event type     | Required user privileges |
|----------------|--------------------------|
| UserRejected   | None                     |
| DisplayTouched | None                     |

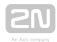

The **GET** or **POST** method can be used for this function.

### Request parameters:

| Parameter | Туре   | Mandatory | Default<br>value | Description                                                                                                    |
|-----------|--------|-----------|------------------|----------------------------------------------------------------------------------------------------|
| include   | string | No        | new              | Define the events to be added to the channel event queue:  new - only new events occurring after channel creation  all - all events recorded so far including those occurring after channel creation  -t - all events recorded in the last t seconds including those occurring after channel creation |
|           |        |           |                  | (-10, e.g.)                                                                                                    |
| filter    | list   | No        | no<br>filter     | List of required event types separated with commas.  The parameter is optional and if no value is entered, all available event types are transferred via the channel.                                                                                                    |
| duration  | uint32 | No        | 90               | Define a timeout in seconds after which the channel shall be closed automatically if no /api/log/pull reading operations are in progress. Every channel reading automatically extends the channel duration by the value included here. The maximum value is 3600 s.                                   |

The reply is in the **application/json** format and includes an identifier created by subscription.

| Parameter | Туре   | Description                               |
|-----------|--------|-------------------------------------------|
| id        | uint32 | Unique identifier created by subscription |

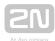

```
GET /api/log/subscribe?filter=KeyPressed,InputChanged
{
   "success" : true,
   "result" : {
     "id" : 2121013117
   }
}
```

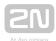

# 5.26 api log unsubscribe

The /api/log/unsubscribe function helps you close the subscription channel with the given identifier. When the function has been executed, the given identifier cannot be used, i.e. all subsequent /api/log/pull or /api/log/unsubscribe calls with the same identifier will end up with an error.

The function is part of the **Logging** service and requires no special user privileges.

The GET or POST method can be used for this function.

#### Request parameters:

| Parameter | Туре   | Mandatory | Default<br>value | Description                                                                             |
|-----------|--------|-----------|------------------|-----------------------------------------------------------------------------------------|
| id        | uint32 | Yes       | -                | Identifier of the existing channel obtained by preceding dialling of /api/log/subscribe |

The reply is in the application/json format and includes no parameters.

```
GET /api/log/unsubscribe?id=21458715
{
    "success" : true,
}
```

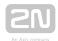

# 5.27 api log pull

The /api/log/pull helps you read items from the channel queue (subscription) and returns a list of events unread so far or an empty list if no new event is available. Larger amounts of events are pulled in batches of 128 events.

Use the **timeout** parameter to define the maximum time for the intercom to generate the reply. If there is one item at least in the queue, the reply is generated immediately. In case the channel queue is empty, the intercom puts off the reply until a new event arises or the defined timeout elapses.

The function is part of the **Logging** service and requires no special user privileges.

The **GET** or **POST** method can be used for this function.

#### Request parameters:

| Parameter | Туре   | Mandatory | Default<br>value | Description                                                                                                    |
|-----------|--------|-----------|------------------|----------------------------------------------------------------------------------------------------|
| id        | uint32 | Yes       | -                | Identifier of the existing channel created by preceding dialling of /api/log/subscribe                                                    |
| timeout   | uint32 | No        | 0                | Define the reply delay (in seconds) if the channel queue is empty. The default value 0 means that the intercom shall reply without delay. |

The reply is in the application/json format and includes a list of events.

| Parameter | Туре  | Description                                                                    |  |
|-----------|-------|--------------------------------------------------------------------------------|--|
| events    | array | Event object array. If no event occurs during the timeout, the array is empty. |  |

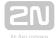

```
GET /api/log/pull
  "success" : true,
  "result" : {
    "events" : [
        "id" : 1,
        "tzShift" : 0,
        "utcTime" : 1437987102,
        "upTime" : 8,
        "event" : "DeviceState",
        "params" : {
          "state" : "startup"
        "id" : 3,
        "tzShift" : 0,
        "utcTime" : 1437987105,
        "upTime" : 11,
        "event" : "RegistrationStateChanged",
        "params" : {
          "sipAccount" : 1,
          "state" : "registered"
    ]
  }
}
```

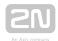

## **Events**

Each event in the **events** field includes the following common information:

| Parameter | Туре   | Description                                                                                                    |
|-----------|--------|----------------------------------------------------------------------------------------------------|
| id        | uint32 | Internal event record ID (32bit number, 1 after intercom restart incremented with every new event)                                                                                                    |
| utcTime   | uint32 | Absolute event rise time (Unix Time, UTC)                                                                                                    |
| upTime    | uint32 | Relative event rise time (seconds after intercom restart)                                                                                                    |
| tzShift   | int32  | Difference between the local time and Coordinated Universal Time (UTC) in minutes.  Add this value to utcTime to obtain the local time of event generation according to the device time zone:  localTime = utcTime + tzShift * 60 |
| event     | string | Event type (KeyPressed, InputChanged,)                                                                                                    |
| params    | object | Specific event parameters                                                                                                    |

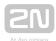

## **DeviceState**

Signals the device state changes.

#### Event parameters:

| Parameter | Туре   | Description                                                                   |
|-----------|--------|-------------------------------------------------------------------------------|
| state     | string | Signalled device state:                                                       |
|           |        | startup - generated one-time after device start (always the first event ever) |

```
{
  "id" : 1,
  "tzShift" : 0,
  "utcTime" : 1437987102,
  "upTime" : 8,
  "event" : "DeviceState",
  "params" : {
     "state" : "startup"
  }
}
```

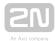

## **AudioLoopTest**

Signals performance and result of an automatic audio loop test. The **AudioLoopTest** event is only available in selected models with a valid **Enhanced Audio** licence. The event is signalled whenever the automatic test has been performed (either scheduled or manually started).

| Parameter | Туре   | Description                                                                                                    |
|-----------|--------|----------------------------------------------------------------------------------------------------|
| result    | string | Result of an accomplished text:  passed - the test was carried out successfully, no problem has been detected.  failed - the test was carried out, a loudspeaker/microphone problem has been detected. |

```
{
  "id" : 26,
  "tzShift" : 0,
  "utcTime" : 1438073190,
  "upTime" : 9724,
  "event" : "AudioLoopTest",
  "params" : {
      "result" : "passed"
  }
}
```

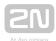

### **MotionDetected**

Signals motion detection via a camera. The event is available in camera-equipped models only. The event is generated only if the function is enabled in the intercom camera configuration.

#### Event parameters:

| Parameter | Туре   | Description                                                                                      |
|-----------|--------|--------------------------------------------------------------------------------------------------|
| state     | string | Motion detector state:  in – signals the beginning of the interval in which motion was detected. |
|           |        | out - signals the end of the interval in which motion was detected.                              |

```
{
  "id" : 2,
  "tzShift" : 0,
  "utcTime" : 1441357589,
  "upTime" : 1,
  "event" : "MotionDetected",
  "params" : {
    "state" : "in"
  }
}
```

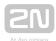

## **NoiseDetected**

Signals an increased noise level detected via an integrated or external microphone. The event is generated only if this function is enabled in the intercom configuration.

#### Event parameters:

| Parameter | Туре   | Description                                                             |
|-----------|--------|-------------------------------------------------------------------------|
| state     | string | Noise detector state:                                                   |
|           |        | in - signals the beginning of the interval in which noise was detected. |
|           |        | out - signals the end of the interval in which noise was detected.      |

```
{
  "id" : 2,
  "tzShift" : 0,
  "utcTime" : 1441357589,
  "upTime" : 1,
  "event" : "NoiseDetected",
  "params" : {
    "state" : "in"
  }
}
```

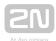

## **KeyPressed and KeyReleased**

Signals pressing (KeyPressed) or releasing (KeyReleased) of speed dial or numeric keypad buttons.

#### Event parameters:

| Parameter | Туре   | Description                         |
|-----------|--------|-------------------------------------|
| key       | string | Pressed/released button code:       |
|           |        | O to 9 - numeric keypad buttons     |
|           |        | %1-%150 - speed dialling buttons    |
|           |        | * - button with a * or phone symbol |
|           |        | # - button with a # or key symbol   |

```
{
  "id" : 4,
  "tzShift" : 0,
  "utcTime" : 1437987888,
  "upTime" : 794,
  "event" : "KeyPressed",
  "params" : {
    "key" : "5"
}
}
```

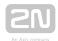

## CodeEntered

Signals entering of a user code via the numeric keypad. The event is generated in numeric keypad equipped devices only.

#### Event parameters:

| Parameter | Туре    | Description                                                                                                    |
|-----------|---------|----------------------------------------------------------------------------------------------------|
| ар        | string  | Access Point, available states: 0 = entry, 1 = exit                                                                                                    |
| session   | string  | Informs how many times the code has been entered.                                                                                                    |
| direction | string  | Code direction:  in - arrival  out - departure  any - passage  Note: Set the card reader direction using the intercom configuration interface.                    |
| code      | string  | User code, 1234, e.g. The code includes 2 digits at least and <b>00</b> cannot be used.                                                                           |
| type      | string  |                                                                                                    |
| uuid      | string  | User's unique ID                                                                                                    |
| valid     | boolean | Code validity (i.e. if the code is defined as a valid user code or universal switch code in the intercom configuration):  false - invalid code  true - valid code |

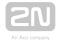

```
{
   "id" : 128,
   "tzShift" : 0,
   "utcTime" : 1548078453,
   "upTime" : 1061,
   "event" : "CodeEntered",
   "params" : {
        "ap" : 0,
        "session" : 8,
        "direction" : "in",
        "code" : "1234",
        "type" : "user",
        "uuid" : "54877b0e-4cc3-c645-9530-6c7850f47a9c",
        "valid" : true
}
```

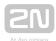

## **CardEntered**

Signals tapping an RFID card on the card reader. The event is generated in RFID card reader equipped devices only.

#### Event parameters:

| Parameter | Туре    | Description                                                                                                    |
|-----------|---------|----------------------------------------------------------------------------------------------------|
| ар        | string  | Access Point, available states: 0 = entry, 1 = exit                                                                                                    |
| session   |         | Informs how many times the card has been applied.                                                                                                    |
| direction | string  | RFID direction:  in - arrival  out - departure  any - passage  Note: Set the card reader direction using the intercom configuration interface.                                                                                                    |
| reader    | string  | RFID card reader/Wiegand module name, or one of the following non-modular intercom model values:  internal – internal card reader (2N IP intercoms)  external – external card reader connected via the Wiegand interface  Note: Set the card reader name using the intercom configuration interface  . |
| uid       | string  | Unique identifier of the applied card (hexadecimal format, 6 - 16 characters depending on the card type)                                                                                                    |
| uuid      | string  | User's unique ID                                                                                                    |
| valid     | boolean | Validity of the applied RFID card (if the card uid is assigned to one of the intercom users listed in the phonebook)  false – invalid card  true – valid card                                                                                                    |

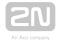

```
"id" : 60,
"tzShift" : 0,
"utcTime" : 1548078014,
"upTime" : 622,
"event" : "CardEntered",
"params" : {
    "ap" : 0,
    "session" : 5,
    "direction" : "in",
    "reader" : "ext2",
    "uid" : "4BD9E903",
    "uuid" : "54877b0e-4cc3-c645-9530-6c7850f47a9c",
    "valid" : true
}
```

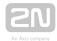

## InputChanged and OutputChanged

Signals a state change of the logic input (InputChanged) or output (OutputChanged). Use the /api/io/caps function to get the list of available inputs and outputs.

#### Event parameters:

| Parameter | Type    | Description                                                                    |
|-----------|---------|--------------------------------------------------------------------------------|
| port      | string  | I/O port name                                                                  |
| state     | boolean | Current I/O port logic state:  false - inactive, log. 0  true - active, log. 1 |

```
{
  "id" : 2,
  "tzShift" : 0,
  "utcTime" : 1437987103,
  "upTime" : 9,
  "event" : "OutputChanged",
        "params" : {
        "port" : "led_secured",
        "state" : false
  }
}
```

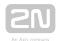

# SwitchStateChanged

Signals a switch state change (refer to the intercom configuration in Hardware | Switches).

#### Event parameters:

| Parameter  | Туре    | Description                                                                                                    |
|------------|---------|----------------------------------------------------------------------------------------------------|
| switch     | uint32  | Switch number 14                                                                                                    |
| state      | boolean | Current logic state of the switch:  false - inactive, log.0  true - active, log.1                                                                                                    |
| originator | string  | I nforms how the switch was activated.  profile - by transition to the preset active time profile.  api - by http api (api/switch/ctrl).  ap - by user authentication at the access point. The event is then completed with app and session.  rex - by pressing the exit button (that opens the door for a defined period of time for the person to leave the room).  idt - by http api (api/switch/ctrl) if special authentication for 2N Indoor Touch 2.0, 1.0 was used.  dtmf - by dtmf code in the call.  auth - authorization by a user / universal / zone code.  uni - universal code authorization. |
|            |         | zone - zone code authorization.  automation - by an automation action.                                                                                                    |

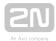

```
{
  "id" : 2,
  "tzShift" : 0,
  "utcTime" : 1437987103,
  "upTime" : 9,
  "event" : "SwitchStateChanged",
       "params" : {
            "switch" : 1,
            "state" : true
  }
}
```

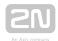

# CallStateChanged

Signals a setup/end/change of the active call state.

## Event parameters:

| Parameter | Туре   | Description                                                                                                    |
|-----------|--------|----------------------------------------------------------------------------------------------------|
| direction | string | Call direction:  incoming - incoming call  outgoing - outgoing call                                                                                         |
| state     | string | Current call state:  connecting - call setup in progress (outgoing calls only)  ringing - ringing  connected - call connected  terminated - call terminated |
| peer      | string | SIP URI of the calling (incoming calls) or called (outgoing calls) subscriber                                                                               |
| session   | uint32 | Unique call identifier. Can also be used in the /api/call/answer, /api/call/hangup and /api/call/status functions.                                          |
| call      | uint32 | TBD                                                                                                    |

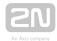

```
{
  "id" : 5,
  "tzShift" : 0,
  "utcTime" : 1438064126,
  "upTime" : 660,
  "event" : "CallStateChanged",
  "params" : {
    "direction" : "incoming",
    "state" : "ringing",
    "peer" : "sip:2229@10.0.97.150:5062;user=phone",
    "session" : 1,
    "call" : 1
  }
}
```

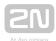

## RegistrationStateChanged

Signals a change of the SIP account registration state.

#### Event parameters:

| Parameter  | Туре   | Description                                                                                                    |
|------------|--------|----------------------------------------------------------------------------------------------------|
| sipAccount | uint32 | SIP account number showing a state change:  1 - SIP account 1  2 - SIP account 2                                                                                                    |
| state      | string | New SIP account registration state:  registered - account successfully registered  unregistered - account unregistered  registering - registration in progress  unregistering - unregistration in progress |

```
{
  "id" : 3,
  "tzShift" : 0,
  "utcTime" : 1437987105,
  "upTime" : 11,
  "event" : "RegistrationStateChanged",
  "params" : {
     "sipAccount" : 1,
     "state" : "registered"
  }
}
```

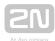

## **TamperSwitchActivated**

Signals tamper switch activation - device cover opening. Make sure that the tamper switch function is configured in the Digital Inputs | Tamper Switch menu.

#### Event parameters:

| Parameter | Туре   | Description                                                                                                    |
|-----------|--------|----------------------------------------------------------------------------------------------------|
| state     | string | Tamper switch state:                                                                                                    |
|           |        | <ul><li>in - signals tamper switch activation (i.e. device cover open).</li><li>out - signals tamper switch deactivation (device cover closed).</li></ul> |

```
{
  "id" : 54,
  "tzShift" : 0,
  "utcTime" : 1441357589,
  "upTime" : 158,
  "event" : "TamperSwitchActivated",
  "params" : {
     "state" : "in"
  }
}
```

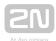

## UnauthorizedDoorOpen

Signals unauthorized door opening. Make sure that a door-open switch is connected to one of the digital inputs and the function is configured in the Digital Inputs | Door State menu.

#### Event parameters:

| Parameter | Туре   | Description                                                   |
|-----------|--------|---------------------------------------------------------------|
| state     | string | Unauthorized door opening state:                              |
|           |        | in - signals the beginning of the unauthorized opening state. |
|           |        | out - signals the end of the unauthorized door opening state. |

```
{
  "id" : 80,
  "tzShift" : 0,
  "utcTime" : 1441367842,
  "upTime" : 231,
  "event" : "UnauthorizedDoorOpen",
  "params" : {
     "state" : "in"
  }
}
```

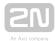

## **DoorOpenTooLong**

Signals an excessively long door opening or failure to close the door within a timeout. Make sure that a door-open switch is connected to one of the digital inputs and the function is configured in the Digital Inputs | Door State menu.

#### Event parameters:

| Parameter | Туре   | Description                                                                       |
|-----------|--------|-----------------------------------------------------------------------------------|
| state     | string | DoorOpenToo Long state:  in - signals the beginning of the DoorOpenTooLong state. |
|           |        | out - signals the end of the DoorOpenTooLong state.                               |

```
{
  "id" : 96,
  "tzShift" : 0,
  "utcTime" : 1441369745,
  "upTime" : 275,
  "event" : "DoorOpenTooLong",
  "params" : {
     "state" : "out"
  }
}
```

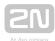

## LoginBlocked

Signals a temporary blocking of the web interface access due to repeated entering of an invalid login name or password.

#### Event parameters:

| Parameter | Туре   | Description                                                 |
|-----------|--------|-------------------------------------------------------------|
| address   | string | IP address from which invalid data were entered repeatedly. |

```
{
  "id" : 5,
  "tzShift" : 0,
  "utcTime" : 1441369745,
  "upTime" : 275,
  "event" : "LoginBlocked",
  "params" : {
     "address" : "10.0.23.32"
  }
}
```

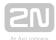

## **UserAuthenticated**

Signals user authentication and subsequent door opening.

#### Event parameters:

| Parameter | Туре   | Description                                                                                          |
|-----------|--------|----------------------------------------------------------------------------------------------------|
| ар        | string | Access Point, available states: 0 = entry, 1 = exit                                                  |
| session   | string | Informs how many times the user has been authenticated.                                              |
| name      | string | Specifies the name of the phone book user.                                                           |
| uuid      | string | User's unique ID                                                                                     |
| apbBroken | string | Tapped card validity in Anti-passback.  false – inactive soft APB  true – active and broken soft ABP |

```
"success" : true,
 "result" : {
    "events" : [
        "id" : 65,
        "tzShift" : 0,
        "utcTime" : 1593606655,
        "upTime" : 7951,
        "event" : "UserAuthenticated",
        "params" : {
          "ap" : 0,
          "session" : 6,
          "name" : "Alice Gruberov\u00E1",
          "uuid" : "8fa29ebc-2fe8-4a8c-9a3b-d8b0351fb6f8",
          "apbBroken" : true
      }
   ]
 }
}
```

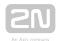

## CardHeld

Signals that an RFID card has been tapped on the reader for more than 4 s.

## Event parameters:

| Parameter | Туре   | Description                                                                                                    |
|-----------|--------|----------------------------------------------------------------------------------------------------|
| ар        | string | Access Point, available states: 0 = entry, 1 = exit                                                                                            |
| session   | string | Informs how many times the card has been applied.                                                                                              |
| direction | string | RFID direction:  in - arrival  out - departure  any - passage  Note: Set the card reader direction using the intercom configuration interface. |
| reader    | string | Identification of the reader that read the card.                                                                                               |
| uid       | string | User uid for devices connected to the Access Commander only. Devices disconnected from the Access Commander do not send this parameter.        |
| valid     | string | true, false                                                                                                    |

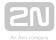

```
{
   "id" : 9,
   "tzShift" : 0,
   "utcTime" : 1516893493,
   "upTime" : 354,
   "event" : "CardHeld",
   "params" : {
        "ap" : 1,
        "session" : 4,
        "direction" : "out",
        "reader" : "ext2",
        "uid" : "3F00F318E7",
        "valid" : true
   }
}
```

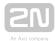

## **SilentAlarm**

Signals silent alarm activation.

#### Event parameters:

| Parameter | Туре   | Description                                          |
|-----------|--------|------------------------------------------------------|
| ар        | string | Access Point, available states: 0 = entry, 1 = exit. |
| session   | string | Informs how many silent alarms have been activated.  |
| name      | string | Specifies the phonebook username.                    |

```
{
   "id" : 200,
   "tzShift" : 0,
   "utcTime" : 1548079445,
   "upTime" : 2053,
   "event" : "SilentAlarm",
   "params" : {
        "ap" : 0,
        "session" : 17,
        "name" : "Joseph",
        "uuid" : "54877b0e-4cc3-c645-9530-6c7850f47a9c"
   }
}
```

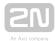

### **AccessLimited**

Signals rejection of the set user.

### Event parameters:

| Parameter | Туре   | Description                                           |
|-----------|--------|-------------------------------------------------------|
| ар        | string | Access Point, available states: 0 = entry, 1 = exit.  |
| type      | string | card, code, finger                                    |
| state     | string | State, available values: in = active, out = inactive. |

```
{
    "id" : 408,
    "tzShift" : 0,
    "utcTime" : 1517302112,
    "upTime" : 408951,
    "event" : "AccessLimited",
    "params" : {
        "ap" : 0,
        "type" : "card",
        "state" : "in"
    }
}
```

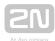

## **PairingStateChanged**

Signals pairing with a Bluetooth interface.

#### Event parameters:

| Parameter | Туре   | Description      |
|-----------|--------|------------------|
| state     | string | pending          |
| authld    | string | Authorisation ID |

```
{
   "id" : 197,
   "tzShift" : 0,
   "utcTime" : 1516894499,
   "upTime" : 1360,
   "event" : "PairingStateChanged",
   "params" : {
       "state" : "pending",
       "authId" : "F2CAE955C9B4E81CD00E3A096E52543B"
   }
}
```

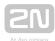

### **SwitchesBlocked**

Signals lock blocking by the tamper switch. If the function is enabled, all the switches get blocked for 30 minutes whenever the tamper is activated. Blocking is active even after the device restart

#### Event parameters:

| Parameter | Туре   | Description |
|-----------|--------|-------------|
| state     | string | in, out     |

```
{
  "id" : 205,
  "tzShift" : 0, "utcTime" : 1516894667,
  "upTime" : 1528,
  "event" : "SwitchesBlocked",
  "params" : {
     "state" : "in"
  }
}
```

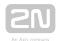

## **FingerEntered**

Signals that a finger has been tapped on the biometric reader.

## Event parameters:

| Parameter | Туре   | Description                                                                                                    |
|-----------|--------|----------------------------------------------------------------------------------------------------|
| ар        | string | Access Point, available states: 0 = entry, 1 = exit.                                                                                                    |
| session   | string | Informs how many times the finger has been enrolled.                                                                                                    |
| direction | string | Fingerprint reader passage direction:  "in" - entry  "out" - exit  "any" - any direction  Note: Set the reader passage direction via the intercom configuration interface. |
| uuid      | string | User's unique ID                                                                                                    |
| valid     | string | Fingerprint validity (if available as a valid user fingerprint in the configuration)  false – invalid fingerprint  true – valid fingerprint                                |

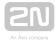

#### Example: Reading of a user's fingerprint

```
{
  "id" : 1368,
  "tzShift" : 0,
  "utcTime" : 1548145535,
  "upTime" : 62598,
  "event" : "FingerEntered",
  "params" : {
      "ap" : 0,
      "session" : 1,
      "direction" : "in",
      "valid" : false
  }
}
```

#### Unsuccessful specification: Reading of an unset user's fingerprint

```
{
   "id" : 14,
   "tzShift" : 0,
   "utcTime" : 1511859513,
   "upTime" : 65887,
   "event" : "FingerEntered",
   "params" : {
        "session" : 3,
        "valid" : false
   }
}
```

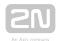

# MobKeyEntered

Signals Bluetooth reader authentication.

## Event parameters:

| Parameter | Туре   | Description                                                                                                    |
|-----------|--------|----------------------------------------------------------------------------------------------------|
| ар        | string | Access Point, available states: 0 = entry, 1 = exit.                                                                                                    |
| session   | string | Informs how many times the Mobile KEY authorisation has been applied.                                                                                   |
| direction | string | Passage direction:  "in" - entry  "out" - exit  "any" - any direction  Note: Set the reader passage direction via the intercom configuration interface. |
| authid    | string | Mobile Key ID.                                                                                                    |
| uuid      | string | User's unique ID                                                                                                    |
| valid     | string | Mobile Key validity (if available as a valid user Mobile Key in the configuration)  false – invalid Mobile Key  true – valid Mobile Key                 |

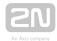

```
{
   "id" : 161,
   "tzShift" : 0,
   "utcTime" : 1548079174,
   "upTime" : 1782,
   "event" : "MobKeyEntered",
   "params" : {
        "ap" : 0,
        "session" : 9,
        "direction" : "in",
        "authid" : "48c48155eed7ea1dbb0b4d534b7459b9",
        "uuid" : "54877b0e-4cc3-c645-9530-6c7850f47a9c",
        "valid" : true
   }
}
```

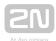

### DoorStateChanged

Signals a door state change.

#### Event parameters:

| Parameter | Туре   | Description    |
|-----------|--------|----------------|
| state     | string | opened, closed |

```
{
    "id" : 240,
    "tzShift" : 0,
    "utcTime" : 1516895295,
    "upTime" : 2156,
    "event" : "DoorStateChanged",
    "params" : {
        "state" : "opened"
    }
}
```

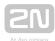

### **UserRejected**

Signals user authentication rejection.

#### Event parameters:

| Parameter | Туре   | Description                                                                                                    |
|-----------|--------|----------------------------------------------------------------------------------------------------|
| ар        | string | Access Point, available states: 0 = entry, 1 = exit.                                                                |
| session   | string | Informs how many times the authorisation has been rejected.                                                         |
| name      | string | User name                                                                                                    |
| uuid      | string | User's unique ID                                                                                                    |
| reason    | string | apLocked, invalidTime, invalidProfile, invalidSequence, invalidCredential, authInterrupted, timeout, switchDisabled |

```
{
  "id" : 173,
  "tzShift" : 0,
  "utcTime" : 1548079274,
  "upTime" : 1882,
  "event" : "UserRejected",
  "params" : {
      "ap" : 0,
      "session" : 10,
      "name" : "Joseph",
      "uuid" : "54877b0e-4cc3-c645-9530-6c7850f47a9c",
      "reason" : "invalidCredential"
  }
}
```

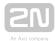

### DisplayTouched

Signals display touch.

#### Event parameters:

| Parameter | Туре   | Description                                                                                                    |
|-----------|--------|----------------------------------------------------------------------------------------------------|
| x         | string | Display touch point coordinate. The maximum value depends of the display resolution.                                                 |
| у         | string | Display touch point coordinate.                                                                                                    |
| dx        | string | Coordinate change due to movement on the display; negative values are possible. The maximum value depends of the display resolution. |
| dy        | string | Coordinate change due to movement on the display.                                                                                    |

```
{
    "id" : 337,
    "tzShift" : 0,
    "utcTime" : 1517301424,
    "upTime" : 408263,
    "event" : "DisplayTouched",
    "params" : {
        "x" : 89,
        "y" : 100,
        "dx" : 0,
        "dy" : 0
    }
}
```

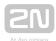

### **DtmfEntered**

Signals a DTMF code in the call.

```
{
    "id" : 86,
    "tzShift" : 0,
    "utcTime" : 1558522871,
    "upTime" : 3531,
    "event" : "DtmfEntered",
    "params" : {
        "code" : "00",
        "type" : "uni",
        "call" : 3,
        "valid" : true
}
```

| Parameter | Туре   | Description                                                                                                    |
|-----------|--------|----------------------------------------------------------------------------------------------------|
| code      | string | Display the code characters entered.                                                                              |
| type      | string | The code type used.  uni - universal switch code  user - user code                                                |
| call      | string | Call ID.                                                                                                    |
| valid     | string | Code validity (i.e. the valid universal switch code or valid user code).  false – invalid code  true – valid code |

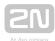

### **AccessTaken**

Signals that a card has been tapped in the Anti-passback area.

```
{
    "success" : true,
    "result" : {
        "events" : [
        ]
    }
}
```

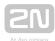

### **ApLockStateChanged**

Signals an emergency lockdown state change (on/off).

```
{
    "id" : 35,
    "tzShift" : 0,
    "utcTime" : 1558522465,
    "upTime" : 3125,
    "event" : "ApLockStateChanged",
    "params" : {
        "ap" : 0,
        "state" : "in"
    }
}
```

| Parameter | Туре   | Description                                                                                                    |
|-----------|--------|----------------------------------------------------------------------------------------------------|
| ар        | string | Access Point, available states: 0 = entry, 1 = exit.                                                                      |
| state     | string | Status change state.  "in" - beginning of the emergency lockdown interval  "out" - end of the emergency lockdown interval |

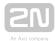

### **RexActivated**

Signals the input activation set for the REX button.

```
{
    "id" : 29,
    "tzShift" : 0,
    "utcTime" : 1558522162,
    "upTime" : 2822,
    "event" : "RexActivated",
    "params" : {
        "ap" : 1,
        "session" : 1
    }
}
```

| Parameter | Туре   | Description                                               |
|-----------|--------|-----------------------------------------------------------|
| ар        | string | Access Point, available states: 0 = entry, 1 = exit.      |
| session   | string | Display how many times the REX button has been activated. |

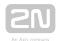

### LiftStatusChanged

Signals the Lift Control module connection/disconection.

```
{
    "id" : 2871,
    "tzShift" : 0,
    "utcTime" : 1561540370,
    "upTime" : 73822,
    "event" : "LiftStatusChanged",
    "params" : {
        "module" : 0,
        "ready" : true
}
```

| Parameter | Туре   | Description            |
|-----------|--------|------------------------|
| module    | string | Display the ID module. |
| ready     | string |                        |

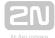

### **LiftFloorsEnabled**

Signals permanent access to a floor or permanent user access.

```
{
    "id" : 2850,
    "tzShift" : 0,
    "utcTime" : 1561540011,
    "upTime" : 73463,
    "event" : "LiftFloorsEnabled",
    "params" : {
        "type" : "user"
        "floors" : [
            0, 1, 2, 3, 4
      ],
        "uuid" : "621a5a49-1f8b-d34c-9a8b-881055864deb",
      }
},
```

| Parameter | Туре   | Description                                                                                            |
|-----------|--------|----------------------------------------------------------------------------------------------------|
| type      | string | Provides information on the access type.  public - change of public access  user - user authentication |
| floors    | string | Provides information on the accessible floors.                                                         |

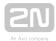

### LifConfigChanged

Signals a change in the lift control configuration.

```
{
    "id" : 2860,
    "tzShift" : 0,
    "utcTime" : 1561540163,
    "upTime" : 73615,
    "event" : "LiftConfigChanged",
    "params" : {
        "hash" : 11
    }
},
```

| Parametr | Тур    | Popis                      |
|----------|--------|----------------------------|
| hash     | string | Unique configuration code. |

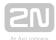

#### CapabilitiesChanged

Signals a change in available functions.

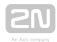

| Parameter | Туре   | Description                                                                                                    |
|-----------|--------|----------------------------------------------------------------------------------------------------|
| id        | string | Event sequence number.                                                                                                    |
| tzShift   | uint32 | Difference between the local time and UTC in minutes.  Add this value to utcTime to get the local time of event generation according to the time zone setting in the device:  localTime = utcTime + tzShift * 60 |
| utcTime   | uint32 | Absolute event generation time (Unix Time, UTC - Coordinated Universal Time).                                                                                                    |
| upTime    | uint32 | Relative event generation time (seconds after the intercom restart).                                                                                                    |
| event     | string | CapabilitiesChanged event type.                                                                                                    |
| params    | object | Specific parameters of the event.                                                                                                    |

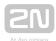

## 5.28 api audio test

The /api/audio/test function launches an automatic test of the intecom built-in microphone and speaker. The test result is logged as an AudioLoopTest event.

The function is part of the **Audio** service and the user must be assigned the **Audio Control** privilege for authetication if required. The function is only available with the Enhanced Integration and Enhanced Audio licence key.

The GET or POST method can be used for this function.

The function has no parameters.

The reply is in the application/json format and includes no parameters.

```
GET /api/audio/test
{
    "success" : true
}
```

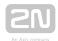

# 5.29 api email send

The /api/email/send function sends an e-mail to the required address. Make sure that the SMTP service is configured correctly for the device (i.e. correct SMTP server address, login data etc.).

The function is part of the **Email** service and the user must be assigned the **Email Control** privilege for authentication if required. The function is available with the Enhanced Integration licence key only.

The **GET** or **POST** method can be used for this function.

#### Request parameters:

| Parameter    | Description                                                                                                    |
|--------------|----------------------------------------------------------------------------------------------------|
| to           | Mandatory parameter specifying the delivery address.                                                                                                    |
| subject      | Mandatory parameter specifying the subject of the message.                                                                                                    |
| body         | Optional parameter specifying the contents of the message (including html marks if necessary). If not completed, the message will be delivered without any contents.            |
| pictureCount | Optional parameter specifying the count of camera images to be enclosed. If not completed, no images are enclosed. Parameter values: [0, 5].                                    |
| timeSpan     | Optional parameter specifying the timespan in seconds of the snapshots enclosed to the email. Default value: 0.                                                                 |
| width        | Optional parameters specifying the resolution of camera images to be enclosed.  The image height and width must comply with one of the supported options (see api/camera/caps). |

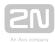

The reply is in the application/json format and includes no parameters.

```
GET /api/email/send?to=somebody@email.com&subject=Hello&body=Hello
{
    "success" : true
}
```

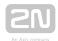

## 5.30 api pcap

The /api/pcap function helps download the network interface traffic records (pcap file). You can also use the /api/pcap/restart a /api/pcap/stop functions for network traffic control.

The function is part of the **System** service and the user must be assigned the **System Control** privilege for authentication if required. The function is available with the Enhanced Integration licence key only

The **GET** or **POST** method can be used for this function.

The function has no parameters.

The reply is in the **application/json** format and the downloaded file can be opened directly in Wireshark, for example.

#### Example:

GET /api/pcap

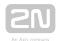

## 5.31 api pcap restart

The /api/pcap/restart function deletes all records and restarts the network interface traffic recording.

The function is part of the **System** service and the user must be assigned the **System Control** privilege for authentication if required. The function is available with the Enhanced Integration licence key only

The GET or POST method can be used for this function.

The function has no parameters.

The reply is in the application/json format and includes no parameters.

```
GET /api/pcap/restart
{
    "success" : true
}
```

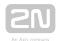

# 5.32 api pcap stop

The /api/pcap/stop function stops the network interface traffic recording.

The function is part of the **System** service and the user must be assigned the **System Control** privilege for authentication if required. The function is available with the Enhanced Integration licence key only

The GET or POST method can be used for this function.

The function has no parameters.

The reply is in the application/json format and includes no parameters.

```
GET /api/pcap/restart
{
    "success" : true
}
```

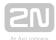

## 5.33 api holidays

The /api/config/holidays function can be used to get/set the bank holidays list.

The **GET** or **PUT** method can be used for this function.

No parameters are defined for the **GET** method.

Request parameters for **PUT** method:

| Parameter | Description                                                       |
|-----------|-------------------------------------------------------------------|
| blob-json | Mandatory parameter containing definition of bank holidays (JSON) |

The reply of the **GET** method is in the **application/json** format and contains an array of bank holidays. The dates are formatted as DD/MM[/YYYY], where the year is specified only if the holiday is valid for the particular year only.

GET /api/config/holidays

```
{ "success" : true, "result" : { "dates": [ "01\/01", "24\/12", "01\/04\
/2018" ] } }
```

The PUT method JSON format is the same format as a result of the GET method.

```
{ "dates": [ "01\/01", "24\/12", "01\/04\/2018" ] }
```

The reply of the **PUT** method is in the **application/json** format and contains no other parameters.

PUT /api/config/holidays

```
{ "success": true
}
```

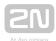

## 5.34 api config holidays

The /api/config/holidays function can be used to get/set the bank holidays list.

The **GET** or **PUT** method can be used for this function.

No parameters are defined for the GET method.

Request parameters for **PUT** method:

| Parameter | Description                                                       |
|-----------|-------------------------------------------------------------------|
| blob-json | Mandatory parameter containing definition of bank holidays (JSON) |

The reply of the **GET** method is in the **application/json** format and contains an array of bank holidays. Dates are formatted as DD/MM[/YYYY], where the year is specified only if the holiday is valid for the particular year only.

GET /api/config/holidays

```
{ "success" : true, "result" : { "dates": [ "01\/01", "24\/12", "01\/04\
/2018" ] } }
```

The PUT method JSON format is the same format as a result of the GET method.

```
{
    "dates":
    [
        "01\/01",
        "24\/12",
        "01\/04\/2018"
    ]
}
```

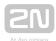

The reply of the **PUT** method is in the **application/json** format and contains no other parameters.

PUT /api/config/holidays

```
{
    "success": true
}
```

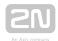

# 5.35 api dir template

The /api/dir/template function can be used to retrieve the template of user's fields.

The **GET** method can be used for this function.

The function has no request parameters.

The reply is in the **application/json** format and contains all available user's fields with their default values. Available fields depend on the model type.

The following response parameters can be returned.

| Parameter | Description                                                                                                    |
|-----------|----------------------------------------------------------------------------------------------------|
| uuid      | User identifier. Empty value is returned as default. When a new user is created, unid can be either provided by the caller or automatically generated by the directory.  The format of unid is "XXXXXXXXXXXXXXXXXXXXXXXXXXXXXXXXXXX |
|           | A carribe any nexadecimal aight. Air zeroes are reserved as air empty data.                                                                                                    |
| deleted   | Flag if user has been already deleted. Deleted users remain in the directory until the number of deleted users reaches a limit. The main reason is to keep used uuid in an evidence.                                                |
| timestamp | Timestamp of last change of parameters. Timestamps are automatically generated by the directory in an ascending order.                                                                                                    |
| owner     | User's owner (2N My2N, 2N Access Commander,)                                                                                                    |
| name      | User name.                                                                                                    |
| photo     | User's photo (requires DEVOPT_DIR_PHOTO)                                                                                                    |
| email     | User's email address (requires DEVOPT_SMTP_CLIENT)                                                                                                    |

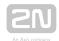

| Parameter                | Description                                                                                                    |
|--------------------------|----------------------------------------------------------------------------------------------------|
| treepath                 | Display tree path(s) (requires DEVOPT_DISPLAY_DIR).  User is shown on a display only in case that a tree path is defined. A path always starts with a slash optionally followed by the names of folders delimited with a slash. If a path ends with a slash then the user name is shown on a display. Otherwise, the last name specified in a path is taken as user alias and is shown on a display rather than the user name. Folders and/or users can have a specified priority to be shown on the top of list. The currently supported priority values are only zero (standard priority) and one (high priority). A priority is |
|                          | specified by a number and it is delimited by a colon.  Multiple paths can be specified and are delimited with a semicolon.  If one of the special characters should be part of a folder or an alias name, it needs to be prefixed with a backslash.  The default value returned in the template is "/" to show the user in the root folder.  Example: /Reception:1;/Company/Department/  User is available in a display tree as a Reception alias with high priority and also                                                                                                    |
| deputy                   | in a Department subfolder of the Company folder using his/her name.  uuid of a user's deputy (requires DEVOPT_DIR_DEPUTY)  Empty uuid means that the deputy is not used.                                                                                                    |
| buttons                  | Buttons assigned to user (comma separated list of 1-based button indices) (requires DEVOPT_BUTTONS)                                                                                                    |
| virtNumber               | Virtual number (requires DEVOPT_PHONE and FEATURE_NUM_KEYPAD).  The virtual number length is between two and seven characters. The first and last characters can be a letter (AZ), the rest of the characters must be digits.                                                                                                    |
| callPos[ <i>i</i> ].peer | User's phone number (requires DEVOPT_PHONE, <i>i</i> is in range <0; FEATURE_PBOOK_NUMBERS)                                                                                                    |

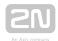

| Parameter                         | Description                                                                                                    |
|-----------------------------------|----------------------------------------------------------------------------------------------------|
| callPos[ <i>i</i> ].<br>profiles  | Profiles in which the number is valid (requires DEVOPT_PHONE, i is in range <0; FEATURE_PBOOK_NUMBERS)  Default empty value means that the number is always valid.  Details about format and internal implementation are available on the Time Profiles page. |
| callPos[ <i>i</i> ].<br>grouped   | Set to "1" if number has to be called in a group with the next phone number, default "0" means not grouped (requires DEVOPT_PHONE, <i>i</i> is in range <0; FEATURE_PBOOK_NUMBERS)                                                                            |
| callPos[/].<br>ipEye              | Address of PC with IP Eye application (requires DEVOPT_PHONE and DEVOPT_PHONE_VIDEO, <i>i</i> is in range <0; FEATURE_PBOOK_NUMBERS)                                                                                                    |
| access.<br>validFrom              | Start time of user's credentials validity, default == 0 means valid for any time (requires DEVOPT_ACCESS_CONTROL)  Number of seconds since January 1, 1970, 0:00 UTC                                                                                          |
| access.validTo                    | End time of user's credentials validity, default == 0 means valid for any time (requires DEVOPT_ACCESS_CONTROL)  Number of seconds since January 1, 1970, 0:00 UTC                                                                                            |
| access. accessPoints[i ].enabled  | Flag if access to AP is enabled, default value TRUE (requires DEVOPT_ACCESS_CONTROL, <i>i</i> is in range <0; FEATURE_AP_COUNT) )                                                                                                    |
| access. accessPoints[i ].profiles | Profiles in which the user's credentials are valid. Default empty value means always valid. (requires DEVOPT_ACCESS_CONTROL)  Details about format and internal implementation are available on the Time Profiles page.                                       |
| access.<br>virtCard               | Virtual card ID (requires DEVOPT_WIEGAND)                                                                                                    |

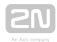

| Parameter              | Description                                                                                                    |
|------------------------|----------------------------------------------------------------------------------------------------|
| access.<br>mobkey      | User's mobile key, empty value means not used (requires DEVOPT_BLE_READER)                                                 |
| access. pairingExpired | Flag if the user's mobile key pairing expired (requires DEVOPT_BLE_READER)                                                 |
| access. apbException   | Anti-passback exception (requires DEVOPT_ANTI_PASSBACK)  Default value is FALSE.                                           |
| access.fpt             | User's finger print templates (requires DEVOPT_FP_READER)                                                                  |
| access.pin             | Door lock pin (requires DEVOPT_SWITCH_USER_CODES)                                                                          |
| access.card[i]         | User's card ID (requires DEVOPT_CARD_READER, i is in range <0; 1>)                                                         |
| access.code[/]         | User's codes (requires DEVOPT_SWITCH_USER_CODES, <i>i</i> is in range <0; FEATURE_SWITCH_ENTRIES)                          |
| type                   | Type of the user (requires DEVOPT_PBOOK_TYPE)                                                                              |
| whitelisted            | User is enlisted in the incoming calls whitelist (requires DEVOPT_PHONE_WHITELIST)                                         |
| dtmf_code[/]           | Dtmf code used for the unlock function in answering units (requires DEVOPT_UNLOCK_BUTTON and DEVOPT_UNLOCK_DTMF_CODES > 0) |
| device_id              | Serial number/MAC address of the user's device (requires DEVOPT_PHONE_SERIAL_PAIRING)                                      |
| liftfloor              | List of accessible floors to be displayed and edited.                                                                      |

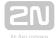

#### Example

GET /api/dir/template

```
"success" : true,
"result" : {
  "series" : "13416863914232432571",
  "users" : [
    {
      "uuid" : "",
      "deleted" : false,
      "owner" : "",
      "name" : "",
      "photo" : "",
      "email" : "",
      "treepath" : "\/",
      "virtNumber" : "",
      "deputy" : "",
      "buttons" : "",
      "callPos" : [
          "peer" : "",
          "profiles" : "",
          "grouped" : false,
          "ipEye" : ""
        },
          "peer" : "",
          "profiles" : "",
          "grouped" : false,
          "ipEye" : ""
        },
          "peer" : "",
          "profiles" : "",
          "grouped" : false,
          "ipEye" : ""
        }
      ],
      "access" : {
        "validFrom" : "0",
        "validTo" : "0",
        "accessPoints" : [
            "enabled" : true,
            "profiles" : ""
          },
            "enabled" : true,
            "profiles" : ""
```

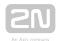

```
}
         ],
         "pairingExpired" : false,
         "virtCard" : "",
         "card" : [
          "mobkey" : "",
         "fpt" : "",
         "pin" : "",
         "apbException" : false,
         "code" : [
         "liftFloors" : ""
       },
       "timestamp" : 0
   ]
 }
}
```

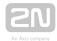

## 5.36 api dir create

The /api/dir/create function allows for creating a list of users and setting selected fields. UUID can be optionally provided by the caller; otherwise a unique UUID is automatically generated. If a field does not exist or the provided value is not accepted, an error is reported to the caller and the user is not created.

The PUT method can be used for this function.

The request parameters are stored in the application/json format stored in "blob-dir\_new".

| Parameter | Description                                                                                                    |
|-----------|----------------------------------------------------------------------------------------------------|
| force     | Optional flag to force user creation (default value is <i>false</i> ).  If a user with the given UUID already exists and <b>force</b> flag is set to <i>true</i> , the existing user is overwritten using provided fields. The remaining fields are reset to default values. In case that the <b>force</b> flag is set to <i>false</i> or is not specified, the error code EDIR_UUID_ALREADY_EXISTS is returned. |
| users     | Array of users to be created.  This array contains objects with specified fields and values. Available fields depend on the model type and can be obtained using the /api/dir/template function.                                                                                                    |

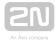

#### Example

PUT /api/dir/create

```
{"users": [
  { "uuid" : "01234567-89AB-CDEF-0123-456789ABCDEF",
    "name" : "ABCD",
    "email" : "abcd@def.cz",
    "access" : { "pin" : "1234" } },
  { "name" : "ABCD2",
    "owner" : "My2N",
    "email" : "abcd2@def.cz" }
  1
}
Response
  "success" : true,
  "result" : {
    "series" : "13481095957776941938",
    "users" : [
        "uuid" : "01234567-89ab-cdef-0123-456789abcdef",
        "timestamp" : 5
      },
        "uuid" : "43fdab85-5e89-3f4b-9d54-1ddc1e6ff69c",
        "timestamp" : 6
    ]
  }
}
```

The response parameter **series** indicates a directory series. This value is generated on a device factory reset and can be used by the callers to validate if a device directory is in an expected state. It can be optionally provided to **/api/dir/query** function call to retrieve just modified directory entries.

Possible error codes:

| Error Code               | Description                                                                                    |
|--------------------------|------------------------------------------------------------------------------------------------|
| EDIR_UUID_DOES_NOT_EXIST | User with given uuid does not exist.  Specify the existing uuid to update, delete or get user. |
| EDIR_UUID_IS_MISSING     | Mandatory parameter uuid is missing.  Specify uuid to update, delete or get user.              |

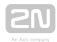

| Error Code               | Description                                                                                                    |
|--------------------------|----------------------------------------------------------------------------------------------------|
| EDIR_UUID_INVALID_FORMAT | Invalid format of uuid parameter.  The valid format of uuid is "XXXXXXXXXXXXXXXXXXXXXXXXXXXXXXXXXXX                                                                                                    |
| EDIR_UUID_ALREADY_EXISTS | Cannot create new user with existing uuid.  Try to create the user again with another uuid or create the user without uuid specified; it will be automatically generated.                                         |
| EDIR_FIELD_NAME_UNKNOWN  | Unknown field name.  Specify a valid field name for update, get or query functions.  The list of available fields can be obtained using the /api/dir /template function.                                          |
| EDIR_FIELD_NOT_AVAILABLE | F ield is not available for the current intercom model type.  Specify a valid field name for update, get or query functions.  The list of available fields can be obtained using the /api/dir /template function. |
| EDIR_FIELD_VALUE_ERROR   | Field value is not accepted because a validation rule is violated.                                                                                                    |
| EDIRLIM_USER             | Directory user limit has already been reached.                                                                                                    |
| EDIRLIM_PHOTO            | Directory photo limit has already been reached.  New users can be created without photos only.                                                                                                    |
| EDIRLIM_FPT              | Directory finger print limit has already been reached.  New users can be created without finger prints only.                                                                                                    |
| EINCONSISTENT            | Directory fields are inconsistent.  access.validFrom must be less than access.validTo if both of them are specified.                                                                                              |

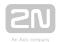

## 5.37 api dir update

The /api/dir/update function allows for updating a list of users using provided fields. Users are identified by UUIDs (uuid is mandatory field). A deleted field is ignored when provided. If a field does not exist or the provided value is not accepted, an error is reported to the caller and the user is not updated.

The PUT method can be used for this function.

The request parameters are stored in the application/json format stored in "blob-dir\_new".

| Parameter | Description                                                                                                    |
|-----------|----------------------------------------------------------------------------------------------------|
| users     | Array of users to be updated.  This array contains objects with specified fields and values. Available fields depend on the model type and can be obtained using the /api/dir/template function. Uuid field is mandatory. |

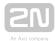

#### Example

PUT /api/dir/update

```
{"users": [
  { "uuid" : "01234567-89AB-CDEF-0123-456789ABCDEF",
    "name" : "ABCD123",
    "email" : "abcd_new@def.cz",
    "access" : { "pin" : "1234567" } },
  { "uuid" : "43fdab85-5e89-3f4b-9d54-1ddc1e6ff69c",
    "name" : "ABCD2_new",
    "owner" : "" }
  1
}
Response
  "success" : true,
  "result" : {
    "series" : "13481095957776941938",
    "users" : [
        "uuid" : "01234567-89ab-cdef-0123-456789abcdef",
        "timestamp" : 7
      },
        "uuid" : "43fdab85-5e89-3f4b-9d54-1ddc1e6ff69c",
        "timestamp" : 8
    ]
  }
}
```

Response parameter **series** indicates a directory series. This value is generated on a device factory reset and can be used by callers to validate if a device directory is in an expected state. It can be optionally provided to **/api/dir/query function** call to retrieve just modified directory entries.

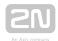

# 5.38 api dir delete

The /api/dir/delete function allows for deleting a list of users given by their UUIDs (uuid is mandatory and the only expected field; other fields are ignored when provided).

The PUT method can be used for this function.

The request parameters are stored in the application/json format stored in "blob-dir\_new".

| Parameter | Description                                                                                                    |
|-----------|----------------------------------------------------------------------------------------------------|
| owner     | Optional string to delete all users with specified owner.  If the <b>owner</b> parameter is omitted then the <b>users</b> parameter is expected. |
| users     | Array of users to be deleted.  The array contains objects with uuid specified.                                                                   |

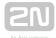

#### Example

This example deletes all users specified by uuid.

PUT /api/dir/delete

```
{"users": [
  { "uuid" : "01234567-89AB-CDEF-0123-456789ABCDEF" }
Response
  "success" : true,
  "result" : {
    "series" : "13481095957776941938",
    "users" : [
        "uuid" : "01234567-89ab-cdef-0123-456789abcdef",
        "timestamp" : 7
    ]
  }
}
This example deletes all users owned by My2N.
PUT /api/dir/delete
{ "owner": "My2N" }
Response
  "success" : true,
  "result" : {
    "series" : "13481095957776941938",
    "users" : [
      {
        "uuid" : "43fdab85-5e89-3f4b-9d54-1ddc1e6ff69c",
        "timestamp" : 8
    ]
  }
}
```

Response parameter **series** indicates a directory series. This value is generated on a device factory reset and can be used by callers to validate if a device directory is in an expected state. It can be optionally provided to **/api/dir/query** function call to retrieve just modified directory entries.

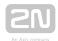

# 5.39 api dir get

The /api/dir/get function is used for retrieving fields of the given list of users. Users are identified by UUIDs (mandatory parameter).

The **POST** method can be used for this function.

The request parameters are stored in the application/json format stored in "blob-json".

| Parameter | Description                                                                                                    |
|-----------|----------------------------------------------------------------------------------------------------|
| fields    | Optional array of field names to be returned.  Field names are defined in the /api/dir/template function, uuid and timestamp fields are always returned and do not need to be specified.  Groups of fields can be requested using a group (parent) name as shown in the table below.  Two special cases of the fields parameter value are handled:  • empty array - all available fields are returned  • missing parameter - all fields containing non-default values are returned |
| users     | Array of users to get field values of.                                                                                                    |

#### Group specification

| Field Group<br>Name  | Field Names                                                                                                    |
|----------------------|----------------------------------------------------------------------------------------------------|
| callPos              | callPos[i].peer, callPos[i].profiles, callPos[i].grouped, callPos[i].ipEye (for all i in range <0; FEATURE_PBOOK_NUMBERS) |
| callPos[i]           | callPos[i].peer, callPos[i].profiles, callPos[i].grouped, callPos[i].ipEye (i is in range <0; FEATURE_PBOOK_NUMBERS)      |
| callPos.peer         | callPos[i].peer (for all i in range <0; FEATURE_PBOOK_NUMBERS)                                                            |
| callPos.<br>profiles | callPos[i].profiles (for all i in range <0; FEATURE_PBOOK_NUMBERS)                                                        |
| callPos.<br>grouped  | callPos[i].grouped (for all i in range <0; FEATURE_PBOOK_NUMBERS)                                                         |

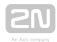

| Field Group<br>Name            | Field Names                                                                                                    |
|--------------------------------|----------------------------------------------------------------------------------------------------|
| callPos.                       | callPos[i].ipEye (for all i in range <0; FEATURE_PBOOK_NUMBERS)                                                                                                    |
| access                         | access.validFrom, access.validTo, access.accessPoints[ $i$ ].enabled, access. accessPoints[ $i$ ].profiles, access.virtCard, access.mobkey, access.pairingExpired, access.apbException, access.fpt, access.pin, access.card[ $j$ ], access.code[ $k$ ] (for all $i$ in range <0; FEATURE_AP_COUNT), all $j$ in range <0; 1> and all $k$ in range <0; FEATURE_SWITCH_ENTRIES) |
| access.                        | access.accessPoints[i].enabled, access.accessPoints[i].profiles (for all i in range <0; FEATURE_AP_COUNT) )                                                                                                    |
| access. accessPoints .enabled  | access.accessPoints[i].enabled (for all i in range <0; FEATURE_AP_COUNT) )                                                                                                    |
| access. accessPoints .profiles | access.accessPoints[i].profiles (for all i in range <0; FEATURE_AP_COUNT))                                                                                                    |
| access.card                    | access.card[i] (for all i in range <0; 1>)                                                                                                    |
| access.code                    | access.code[i] (for all i in range <0; FEATURE_SWITCH_ENTRIES) )                                                                                                    |

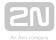

#### Example

POST /api/dir/get

```
{ "fields": ["name", "email", "access.code", "callPos.peer", "callPos
[1].grouped"],
  "users": [ {"uuid" : "01234567-89AB-CDEF-0123-456789ABCDEF"} ] }
Response
  "success" : true,
  "result" : {
    "series" : "2229480630597592840",
    "users" : [
        "uuid" : "01234567-89ab-cdef-0123-456789abcdef",
        "name" : "ABCD",
        "email" : "abcd@def.cz",
        "callPos" : [
            "peer" : ""
            "peer" : "",
            "grouped" : false
            "peer" : ""
        ],
        "access" : {
          "code" : [
            ]
        },
        "timestamp" : 5
    ]
  }
}
```

The response parameter **series** indicates a directory series. This value is generated on a device factory reset and can be used by the callers to validate if a device directory is in an expected state. It can be optionally provided to **/api/dir/query** function call to retrieve just modified directory entries.

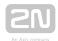

# 5.40 api dir query

The /api/dir/query function is similar to the /api/dir/get function. The only difference is a selection of users to retrieve the required fields. The list of required users is replaced by an iterator specification.

The **POST** method can be used for this function.

The request parameters are stored in the application/json format stored in "blob-json".

| Parameter | Description                                                                                                    |
|-----------|----------------------------------------------------------------------------------------------------|
| fields    | Optional array of field names to be returned.  Field names are defined in the /api/dir/template function, uuid and timestamp fields are always returned and do not need to be specified.  Groups of fields can be requested using a group (parent) name as shown in the table below.  Two special cases of the fields parameter value are handled:  • empty array - all available fields are returned  • missing parameter - all fields containing non-default values are returned                                                                                                    |
| series    | Optional text parameter specifying expected directory series.  This value is generated on a device factory reset and can be used by the callers to validate if a device directory is in an expected state.                                                                                                    |
| iterator  | Optional object parameter defining a query iterator.  Currently the only supported iterator type is a timestamp iterator.  The timestamp iterator has an integer parameter timestamp indicating the first directory entry to be returned (last timestamp is returned by any of create, update or delete function). If the timestamp is zero or omitted, all directory entries are returned.  Deleted entries are returned if a timestamp is specified or if an entry has been deleted since the query operation started (original user entry could already be available in the response). |

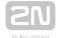

#### Example

POST /api/dir/query

```
{
    "series" : "2229480630597592840",
    "fields": ["name", "email", "access.code", "callPos.peer", "callPos
[1].grouped"],
    "iterator": { "timestamp" : 6 }
}
Response
{
    "success" : true,
    "result" : {
        "series" : "2229480630597592840",
        "timestamp" : 5
    }
}
```

In case that the **timestamp** iterator parameter is provided and the value is less than the known history, the response only contains the current value of directory series, timestamp and invalid timestamp. The invalid timestamp value is the last timestamp value for which the history is unknown. In such a case the whole directory content should be requested using the **timestamp** iterator parameter of value zero.

#### Example

POST /api/dir/query

```
{
    "series" : "2229480630597592840",
    "fields": ["name", "email", "access.code", "callPos.peer", "callPos
[1].grouped"],
    "iterator": { "timestamp" : 20000 }
}
Response
{
    "success" : true,
    "result" : {
        "series" : "2229480630597592840",
        "timestamp" : 78818,
        "invalid" : 65818
    }
}
```

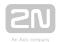

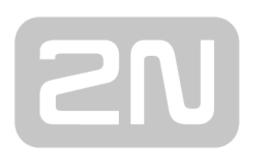

## An Axis company

#### 2N TELEKOMUNIKACE a.s.

Modřanská 621, 143 01 Prague 4, Czech Republic

Phone: +420 261 301 500, Fax: +420 261 301 599

E-mail: sales@2n.cz

Web: www.2n.cz

v2 30